*Corso di Laurea in Ingegneria Gestionale Sapienza Università di Roma*

## *Corso di Basi di Dati A.A. 2019/2020*

4 – SQL : Structured Query Language

Tiziana Catarci

# SQL : Structured Query Language

- SQL non è un semplice linguaggio per le interrogazioni...
- ...ma si divide in 3 sotto-linguaggi principali:
	- **DDL (D**ata **D**efinition **L**anguage**) :** linguaggio che permette di creare\eliminare\modificare gli **oggetti** in un database (tabelle e viste). I comandi DDL definiscono la **struttura** del database.
	- **DML (D**ata **M**anipulation **L**anguage**) :** linguaggio che permette di leggere\inserire\modificare\eliminare i **dati** di un database. Le **interrogazioni** in SQL appartengono a DML.
	- **DCL (D**ata **C**ontrol **L**anguage**) :** permette di fornire o revocare agli utenti i permessi necessari per poter utilizzare i comandi di DDL e DML su specifici oggetti/dati di un database.
- Altre componenti: **trigger** (azioni eseguite dal DBMS che soddisfano determinate condizioni), **SQL dinamico ed embedded**, **esecuzione client-server**, **gestione di transazioni**, **sicurezza**.

# Interrogazioni in SQL

- SQL si basa sia sull'algebra che sul calcolo relazionale, perciò esprime le interrogazioni in modo misto: in parte *dichiarativo* e in parte *procedurale*.
- L'interrogazione SQL viene passata all'*ottimizzatore di interrogazioni* (*query optimizer*), un componente del DBMS che analizza l'interrogazione e ne costruisce una versione equivalente in un linguaggio procedurale basato sull'algebra relazionale interno al DBMS.
- **NOTA BENE** : **Esistono molti modi diversi per esprimere un'interrogazione in SQL.**
	- Il programmatore dovrà effettuare una scelta non basandosi sull'efficienza, bensì su caratteristiche come la leggibilità e la modificabilità dell'interrogazione.

# SQL : Alcune Notazioni

- Notazione utilizzata per specificare la sintassi dei comandi:
	- Le parentesi quadre **[ ]** indicano che il termine contenuto al suo interno è **opzionale**, cioè può non comparire oppure comparire una sola volta.
	- Le parentesi graffe **{ }** indicano che il termine racchiuso può non comparire o essere ripetuto un numero arbitrario di volte.
	- Le barre verticali **|** indicano che deve essere scelto **uno** tra i termini separati dalle barre.
	- Le parentesi tonde **( )** dovranno essere intese sempre come termini del linguaggio SQL e non come simboli per la definizione della grammatica.

### Sintassi di un interrogazione SQL

**SELECT** [**DISTINCT**] *listaAttributi* **FROM** *listaTabelle* [**WHERE** *condizione*]

- Un'interrogazione SQL può essere valutata analizzando i comandi che la compongono nel seguente ordine :
	- *1. listaTabelle* = lista delle tabelle su cui calcolare il risultato.
	- *2. condizione* = espressione booleana ottenuta combinando gli operatori di confronto  $(<, < =, =, <>, > =, >)$  e gli operatori logici AND, OR, NOT.
	- *3. listaAttributi* = lista di attributi (presi dalle tabelle contenute in *listaTabelle*) che definiscono il risultato dell'interrogazione.
	- **DISTINCT** è una parola chiave opzionale utile per specificare che il risultato dell'interrogazione **non deve contenere duplicati.**

### Strategia di valutazione concettuale

**SELECT** [**DISTINCT**] *listaAttributi* **FROM** *listaTabelle* [**WHERE** *condizione*]

- L'interrogazione SQL seleziona, tra le righe che appartengono al **prodotto cartesiano** delle tabelle elencate nella clausola **FROM**, quelle che soddisfano le condizioni espresse nell'argomento della clausola **WHERE**.
- Il risultato di un'interrogazione SQL è **una tabella** (non necessariamente una relazione matematica!) le cui colonne si ottengono dalla valutazione delle espressioni cha appaiono nella clausola **SELECT**.

### 1.Clausola **FROM**

Per formulare un'interrogazione che coinvolge tuple appartenenti a più di una tabella, si pone come argomento della clausola **FROM** l'insieme di tabelle alle quali si vuole accedere.

### **SELECT DISTINCT** *Impiegato* **FROM** *Impiegati, Reparti* **WHERE** *Impiegato = 'Neri'*

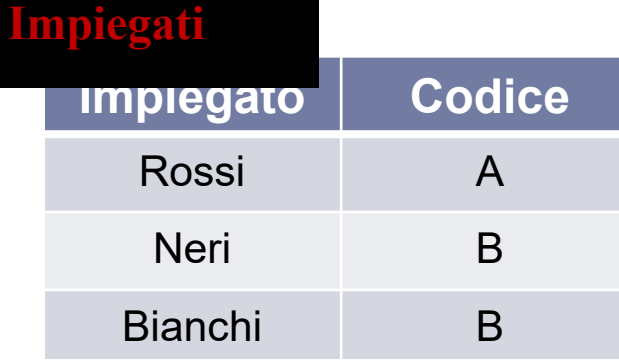

**Capo Codice**

Mori A

Bruni B

7

**Reparti**

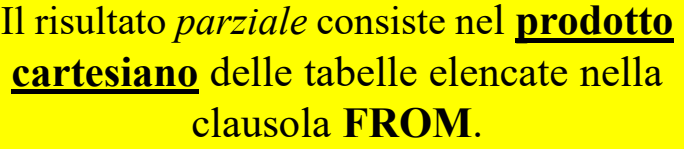

#### **Impiegati X Reparti**

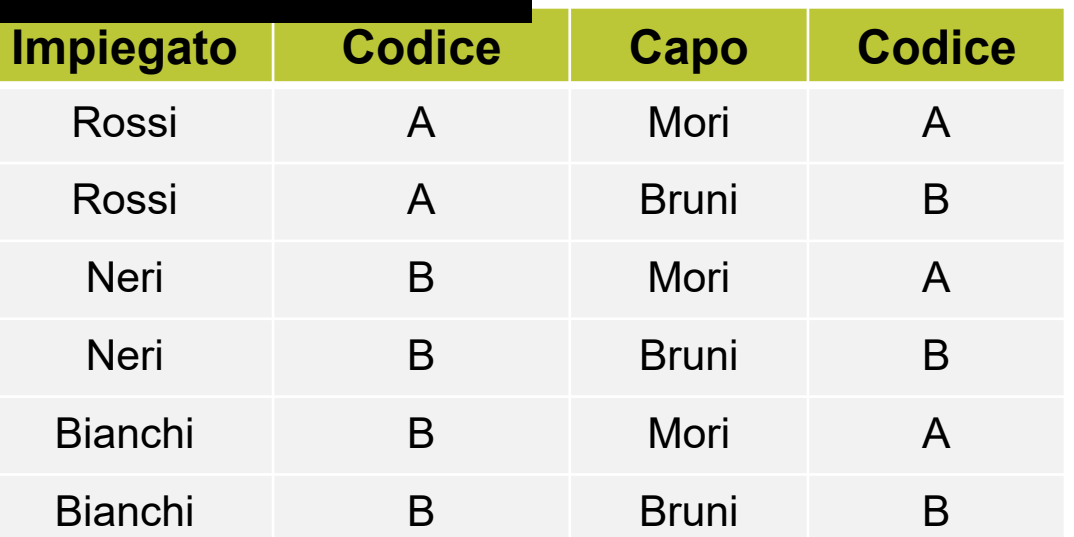

### 2.Clausola **WHERE**

**SELECT DISTINCT** *Impiegato, Codice* **FROM** *Impiegati, Reparti* **WHERE** *Impiegato = 'Neri'*

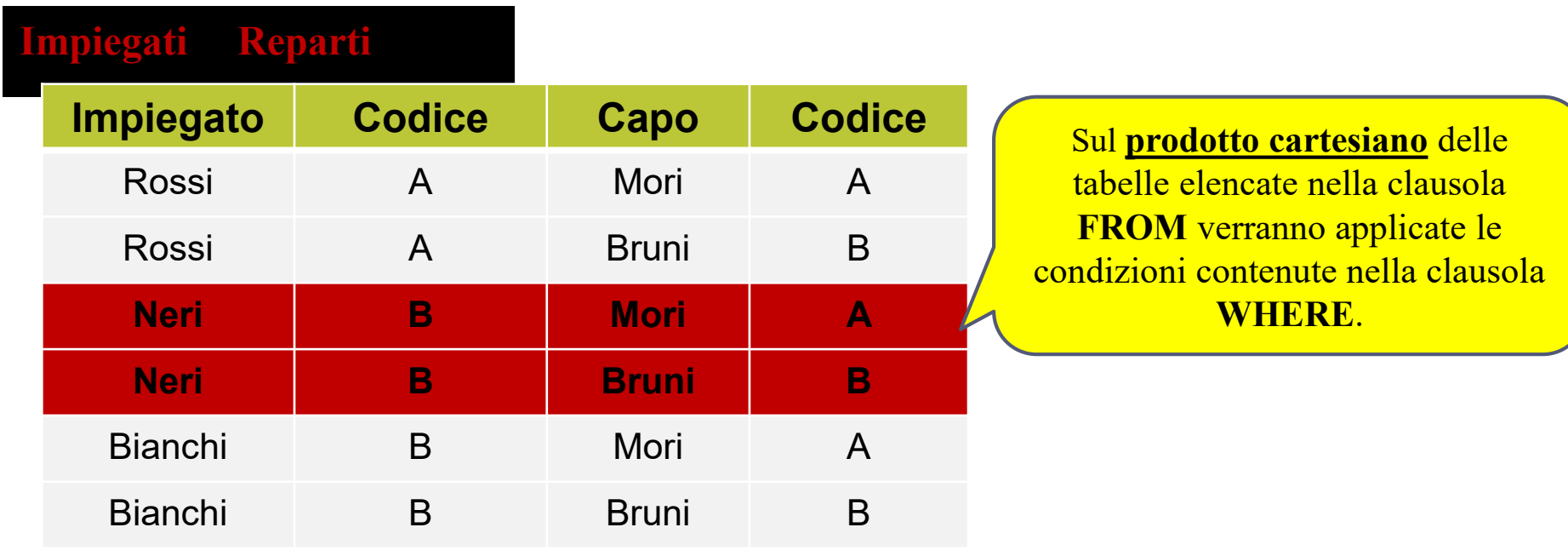

### 3.Clausola **SELECT**

La clausola **SELECT** specifica quali attributi faranno parte della tabella risultato.

### **SELECT DISTINCT** *Impiegato* **FROM** *Impiegati, Reparti* **WHERE** *Impiegato = 'Neri'*

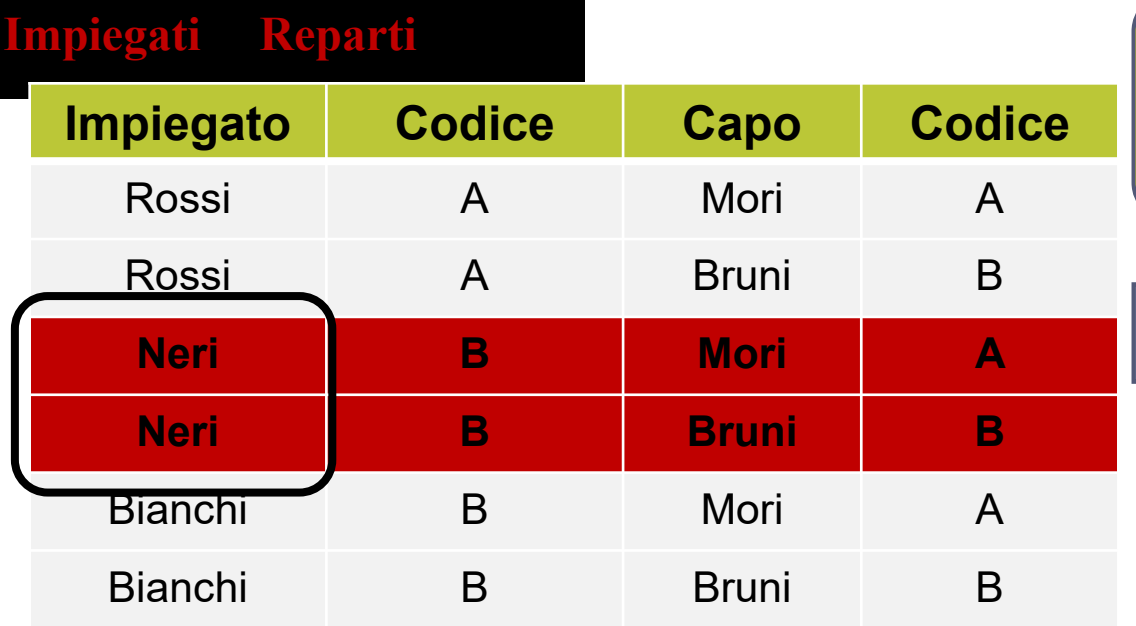

Il risultato di un'interrogazione SQL è un **multi-insieme**. Se si desidera che la tabella calcolata **non contenga duplicati**, si deve includere la parola chiave **DISTINCT***.*

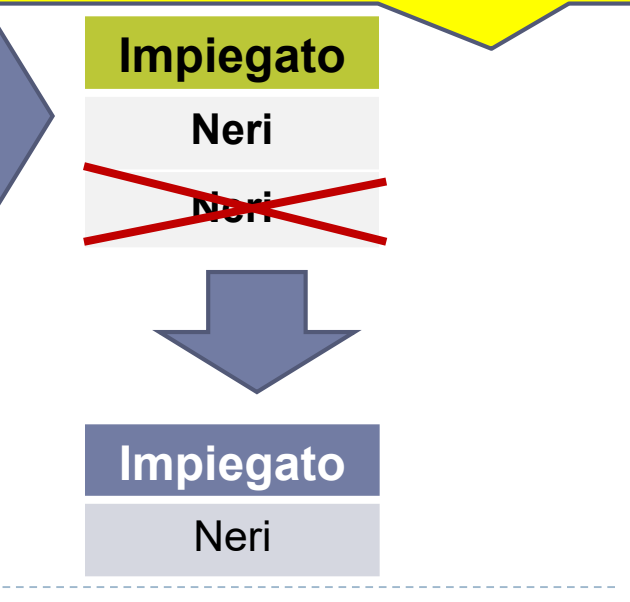

### Confronto con Algebra Relazionale: Proiezione e Select

#### **Impiegato**

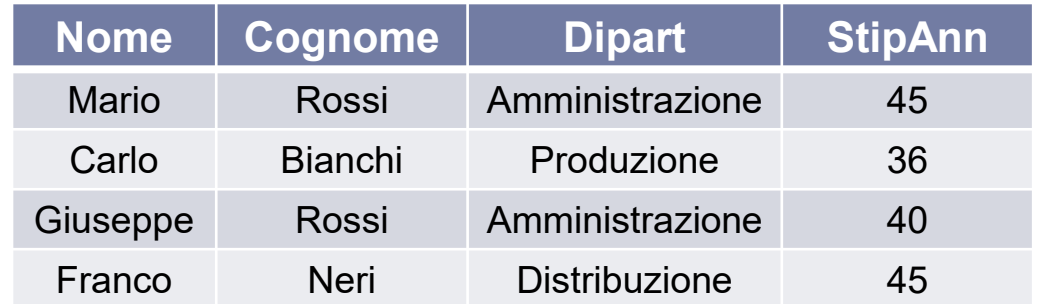

Il risultato di un'interrogazione in Algebra Relazionale è una **relazione**, perciò i duplicati saranno automaticamente scartati nel risultato. Viceversa, il risultato di un'interrogazione SQL è un **multi-insieme.**  Affinché la tabella calcolata **non contenga duplicati**, si deve includere la parola chiave **DISTINCT***.*

*ESERCIZIO* **:Estrarre cognome e dipartimento di tutti gli impiegati. Scrivere l'interrogazione sia in Algebra Relazione che in SQL.** 

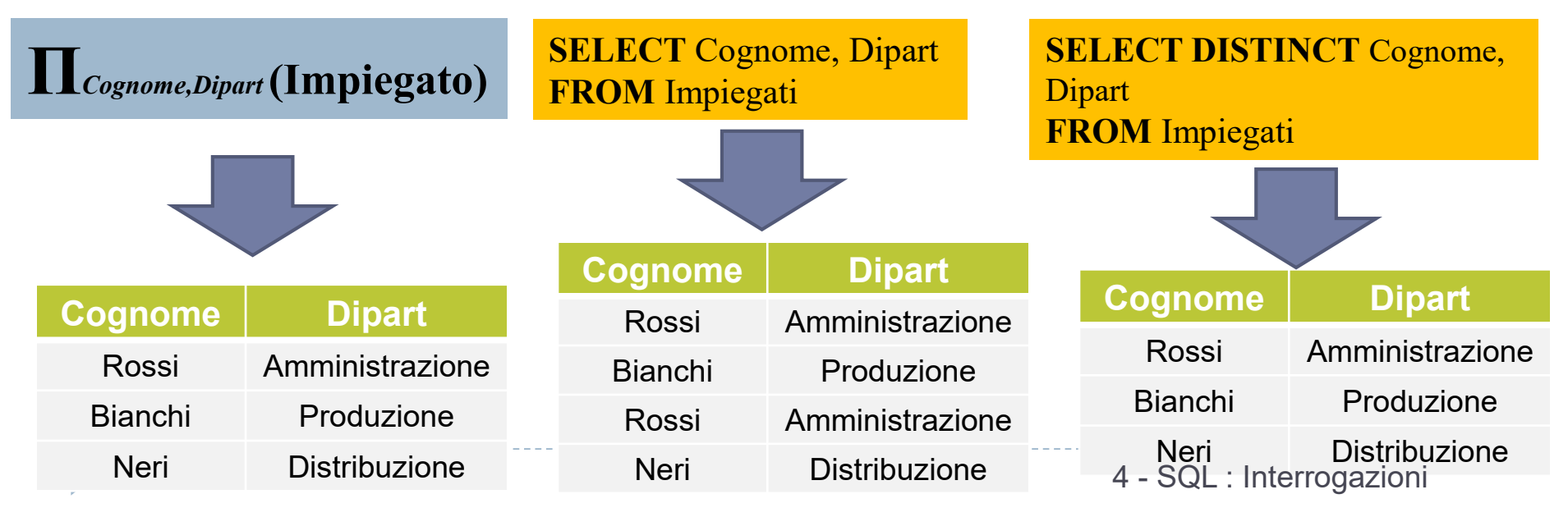

### Select con asterisco (\*)

#### **Impiegato**

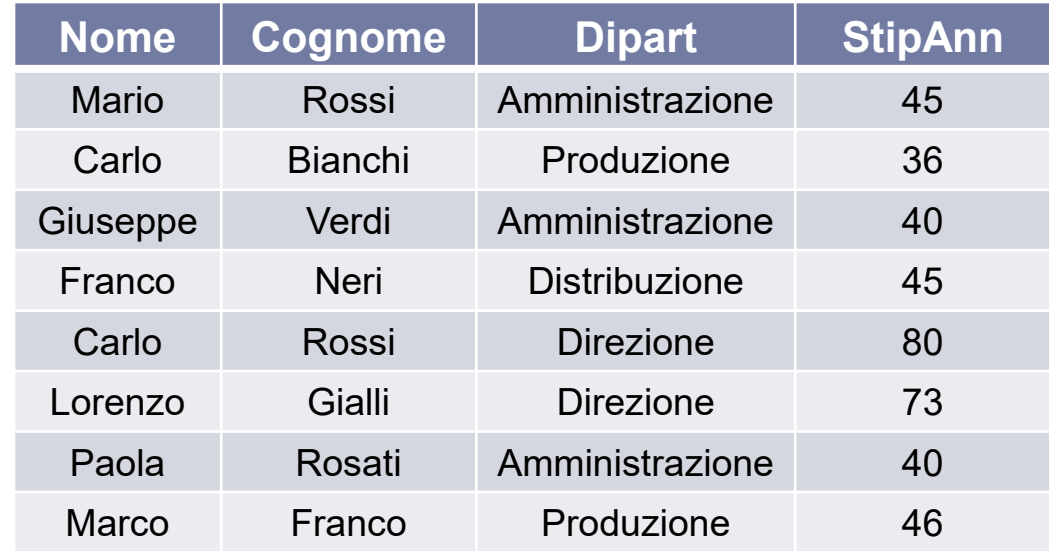

Come argomento della clausola SELECT può anche comparire il carattere speciale **\*** (**asterisco**), che rappresenta la selezione di tutti gli attributi delle tabelle elencate nella clausola **FROM**.

#### *ESERCIZIO* **:Estrarre tutte le informazioni degli impiegati di cognome "Rossi"**

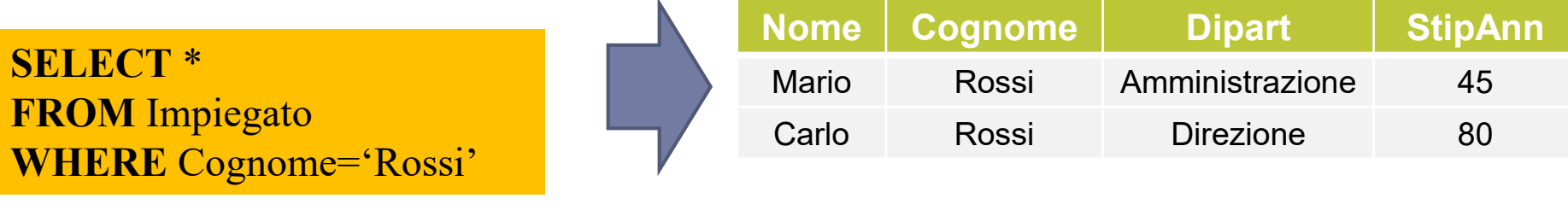

### Ridenominazione

#### **Impiegato**

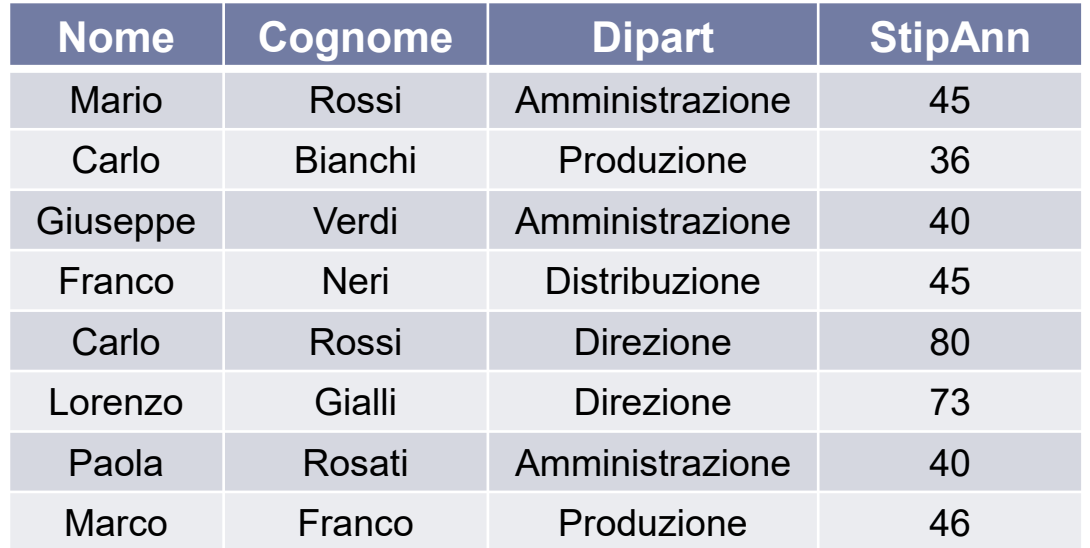

Ogni attributo del risultato può essere rinominato con un *Alias.*

#### **Dipartimento**

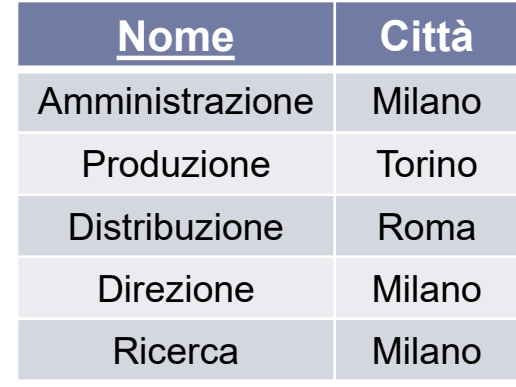

*ESERCIZIO* **:Estrarre lo Stipendio (e ri-nominarlo come "Salario") degli impiegati di** 

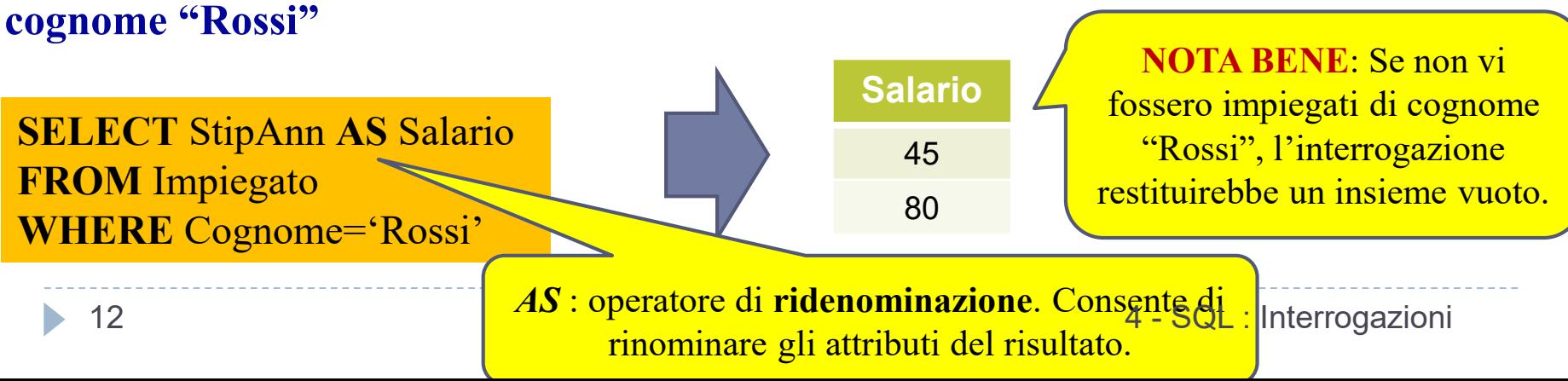

### Ridenominazione

#### **Impiegato**

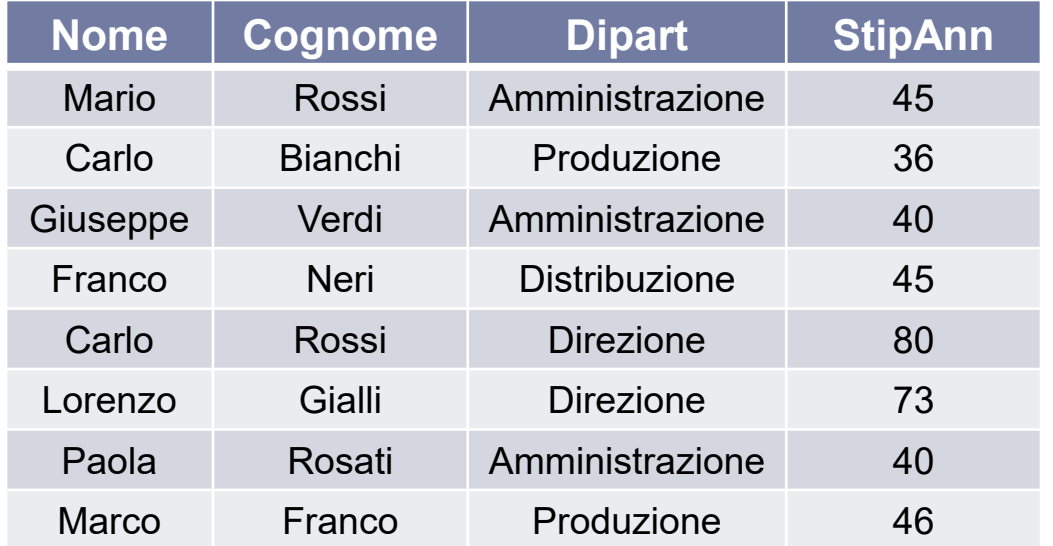

#### **Dipartimento**

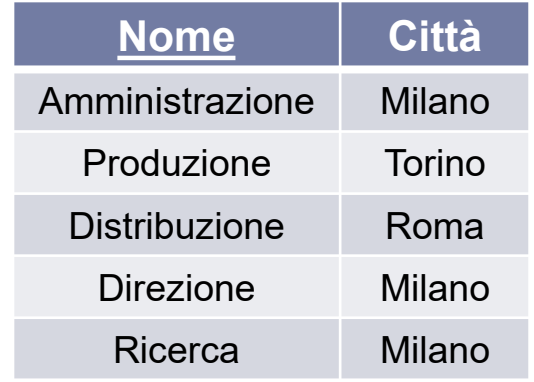

Nella clausola *SELECT* possono comparire generiche espressioni sul valore degli attributi di ciascuna riga selezionata.

*ESERCIZIO* **:Estrarre lo stipendio mensile dell'impiegato di cognome "Bianchi"**

**SELECT** StipAnn/12 **AS** StipendioMensile **FROM** Impiegato **WHERE** Cognome='Bianchi'

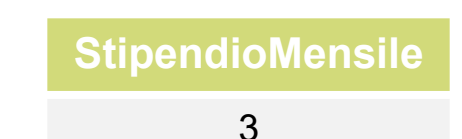

4 - SQL : Interrogazioni

### Convenzioni sui nomi

 Per evitare ambiguità, ogni nome di attributo è composto da *NomeTabella.NomeAttributo*

 Quando l'ambiguità non sussiste, si può omettere la parte *NomeTabella*

**SELECT** persone.nome, persone.reddito **FROM** persone **WHERE** persone.età<30

### **si può scrivere come:**

**SELECT** nome, reddito **FROM** persone **WHERE** età<30

# Variabili di range

#### **Impiegato**

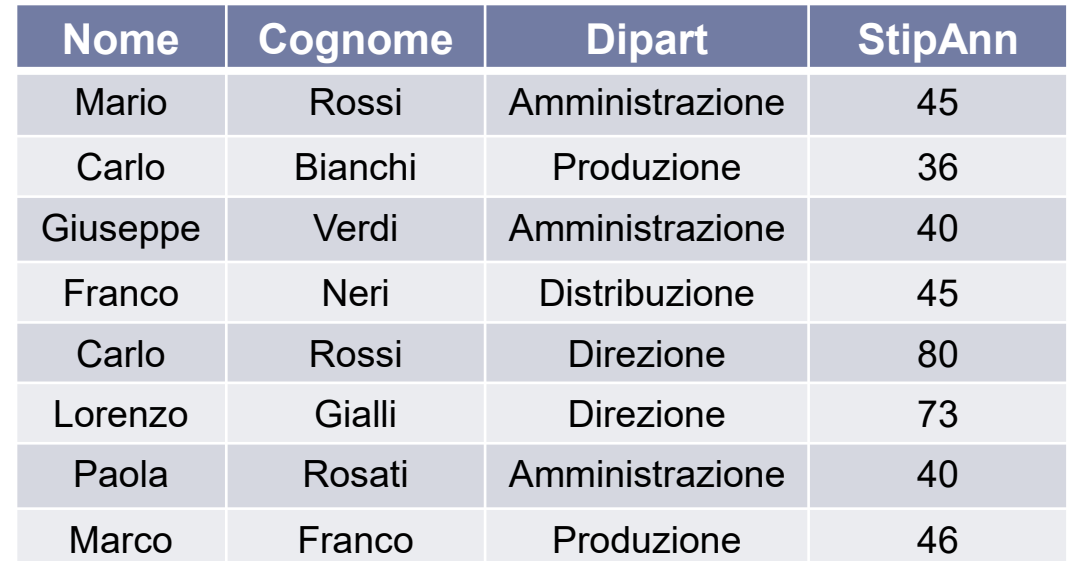

#### *ESERCIZIO* **:Estrarre i nomi e i cognomi degli Impiegati e le Città in cui lavorano.**

**SELECT I.Nome**, Cognome, Città **FROM** Impiegato **AS** I, Dipartimento **AS** D **WHERE** Dipart=**D.Nome**

Per evitare ambiguità tra attributi aventi lo stesso nome in tabelle diverse, si possono definire *variabili di range* nella clausola FROM.

#### **Dipartimento**

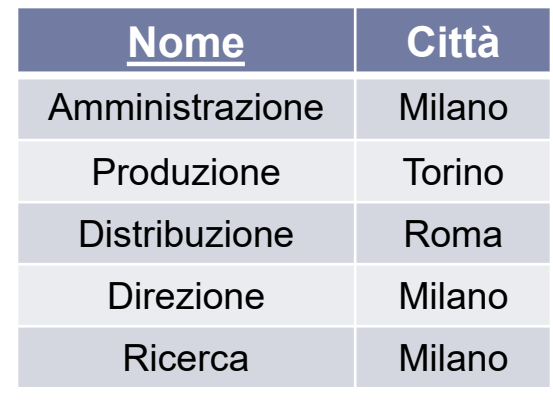

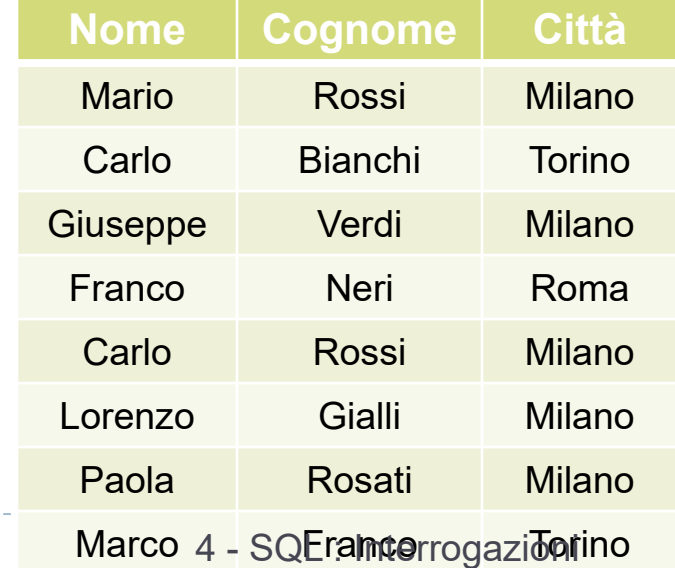

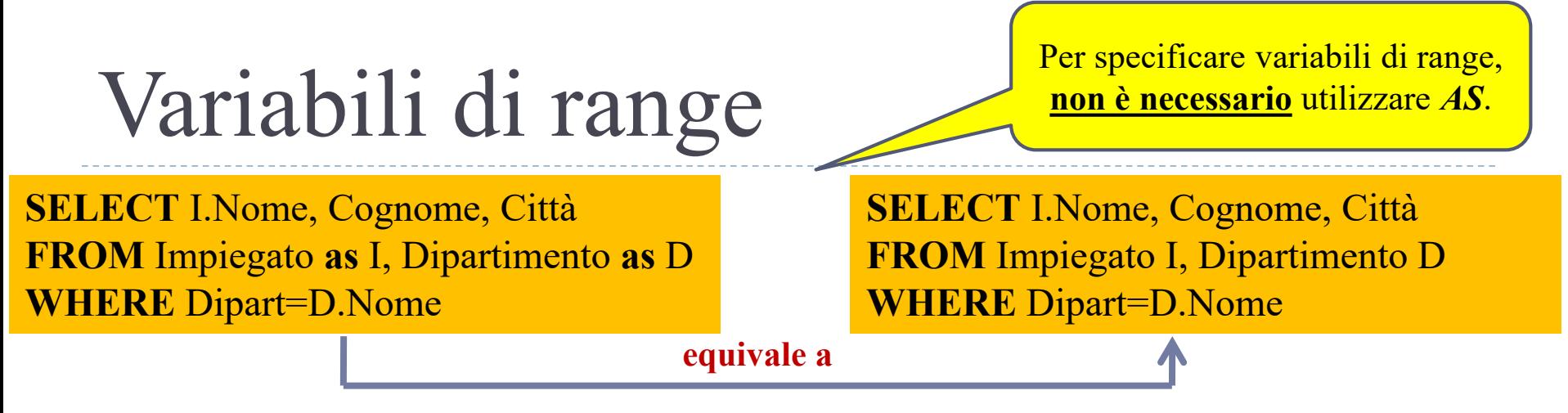

 Le variabili di range possono essere anche utilizzate per disporre di un "duplicato" di una tabella, utile ai fini di un'interrogazione.

**I1** *ESERCIZIO* **: Estrarre il cognome degli Impiegati con lo stesso Nome che lavorano in reparti differenti.**

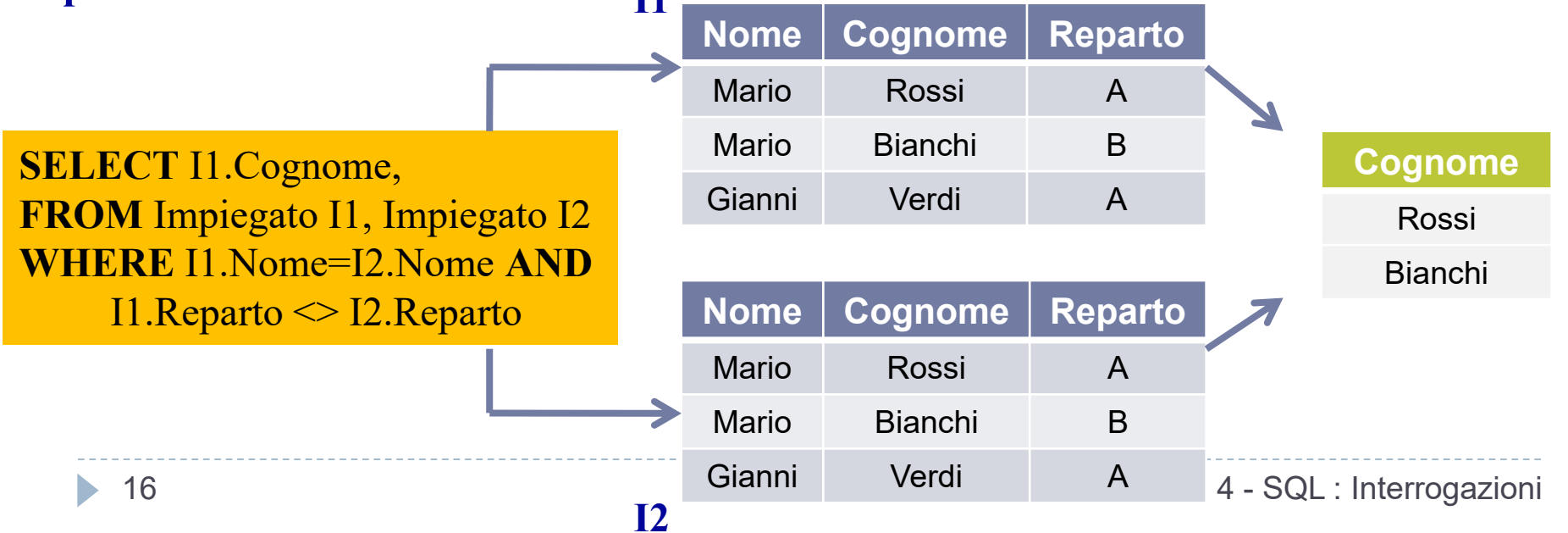

# NOT, AND, OR

**Impiegato**

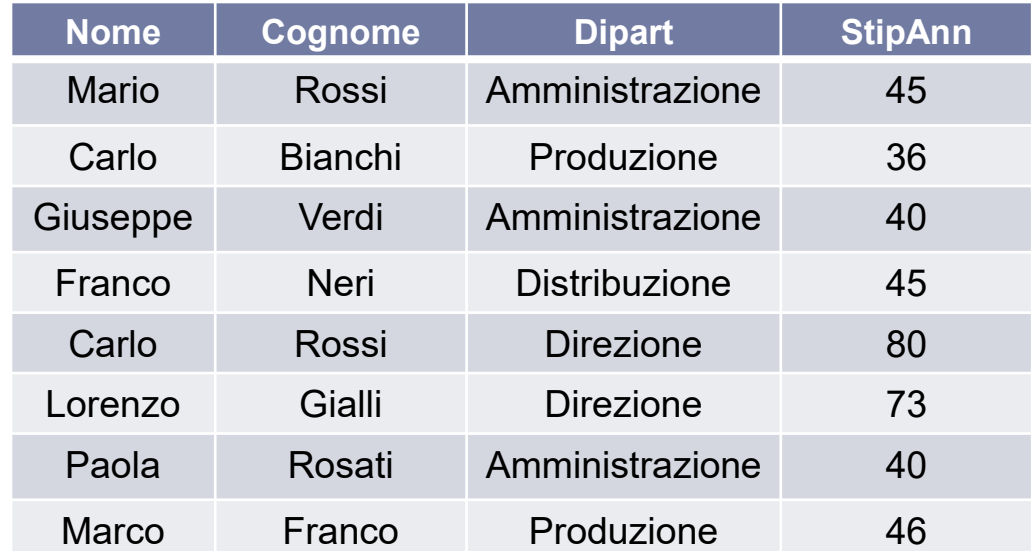

#### **Dipartimento**

La clausola **WHERE** consente di

costruire un'espressione booleana combinando predicati semplici con gli operatori **AND**, **OR** e **NOT**.

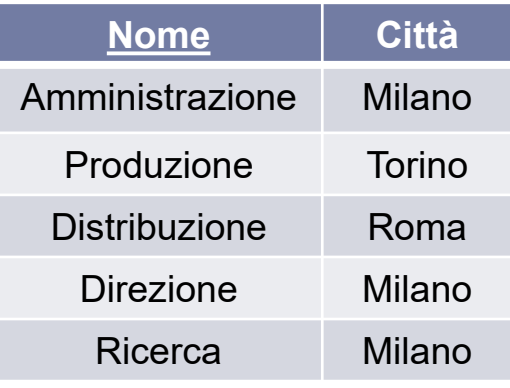

*ESERCIZIO* **:Estrarre il nome ed il cognome degli Impiegati che lavorano nel dipartimento Amministrazione ed hanno stipendio maggiore di 70**

**SELECT** Nome,Cognome **FROM** Impiegato **WHERE** Dipart = 'Amministrazione' AND StipAnn > 70

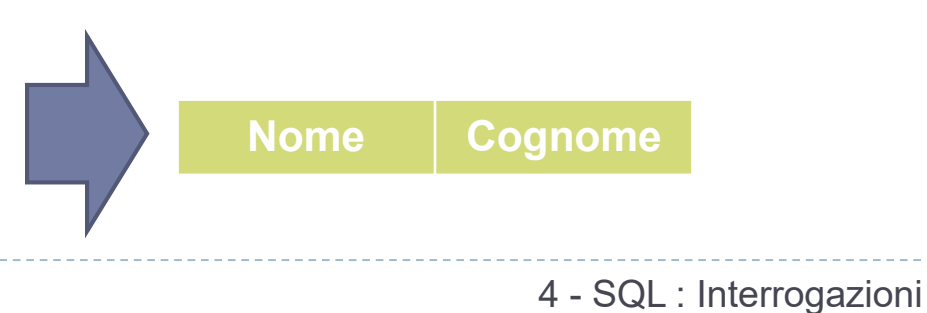

# NOT, AND, OR

#### **Impiegato**

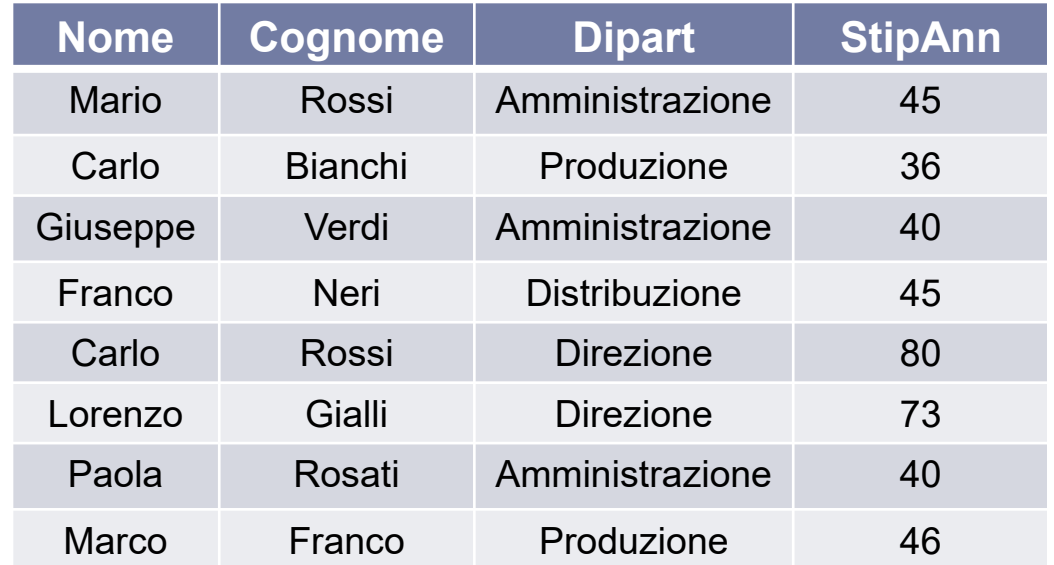

**ATTENZIONE :** in SQL l'**AND** e l'**OR hanno la stessa priorità** (mentre il **NOT** ha **priorità maggiore**). Conviene esplicitare l'ordine di valutazione degli operatori **mediante parentesi .** 

#### **Dipartimento**

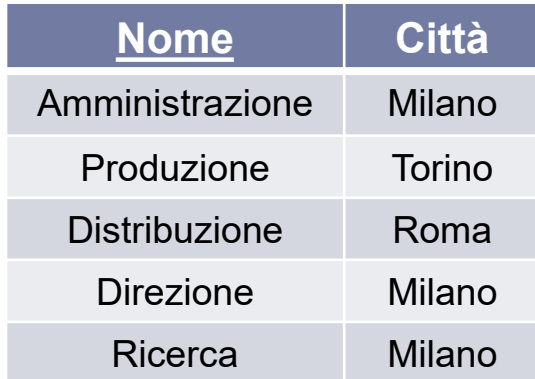

*ESERCIZIO* **:Estrarre i nomi degli Impiegati di cognome "Rossi" che lavorano nei dipartimenti Amministrazione o Produzione**

**SELECT** Nome **FROM** Impiegato **WHERE** Cognome='Rossi' **AND** (Dipart = 'Amministrazione' **OR** 18Dipart = 'Produzione')

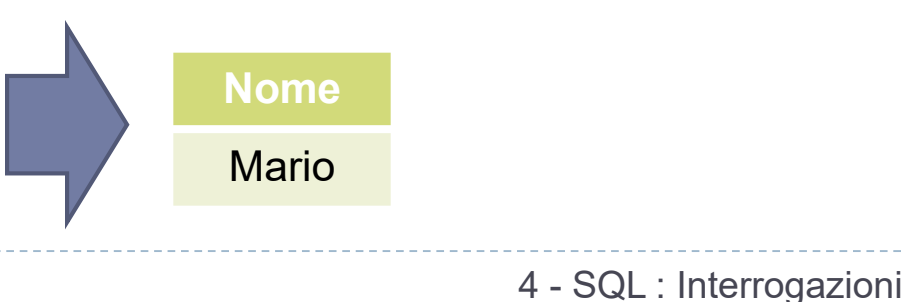

### Esercizio

 Calcolare la tabella ottenuta dalla tabella **Persone**  selezionando solo quelle persone con reddito tra 20 e 30, e aggiungendo al risultato un attributo che ha, in ogni tupla, lo stesso valore dell'attributo **Reddito**.

Mostrare il risultato dell'interrogazione.

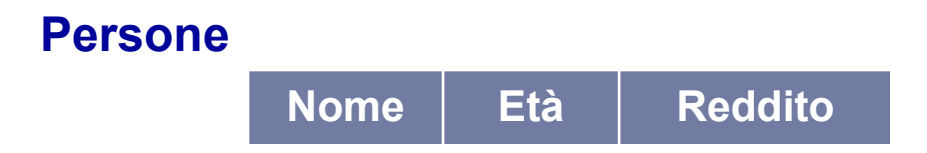

### Soluzione Esercizio

#### **SELECT** nome, età, reddito, reddito **AS** ancoraReddito **FROM** Persone **WHERE** Reddito  $>= 20$  **AND** Reddito  $<= 30$

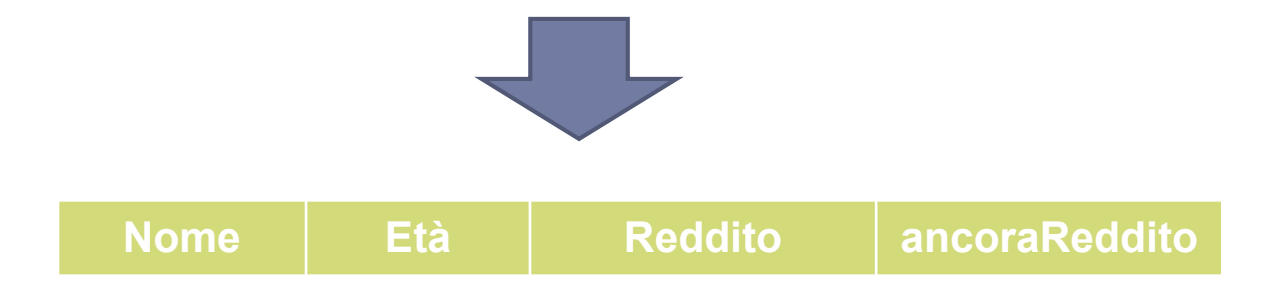

# Operatore LIKE

#### **Impiegato**

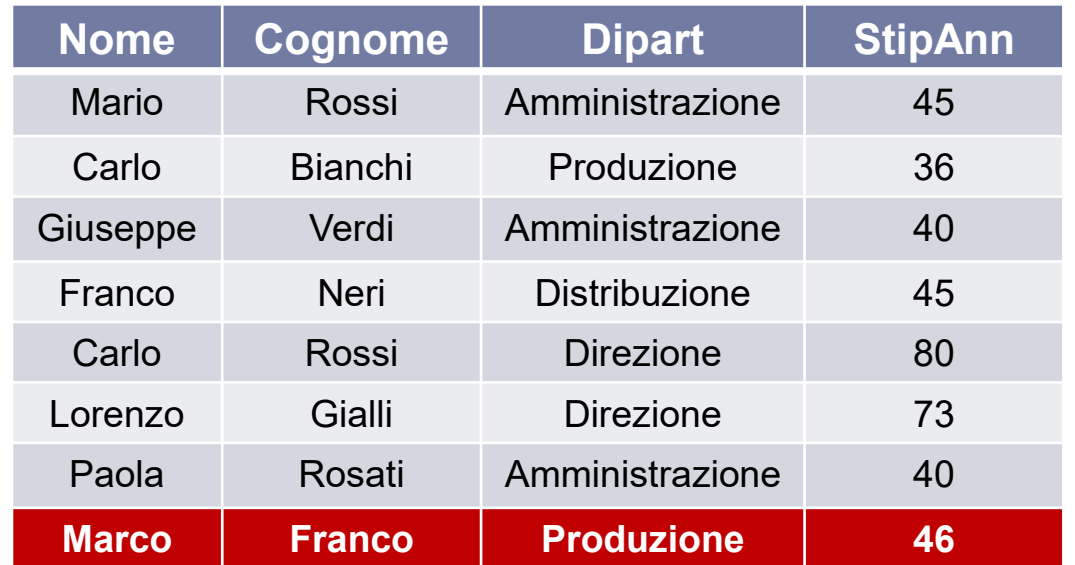

SQL mette a disposizione un operatore **LIKE** per il confronto fra stringe.

#### **Dipartimento**

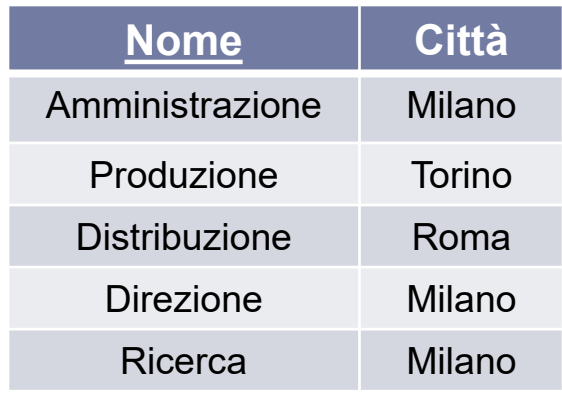

*ESERCIZIO* **:Estrarre gli Impiegati con un nome che comincia una "m" e che ha la coppia di caratteri "rc" in penultima posizione**

**SELECT** \* **FROM** Impiegato **WHERE** Nome **LIKE** 'm%rc\_' Il carattere **\_** rappresenta un confronto con un carattere arbitrario, mentre **%** rappresenta un confronto con una stringa di lunghezza arbitraria (eventualmente nulla).

# Gestione dei valori nulli

#### **Impiegato**

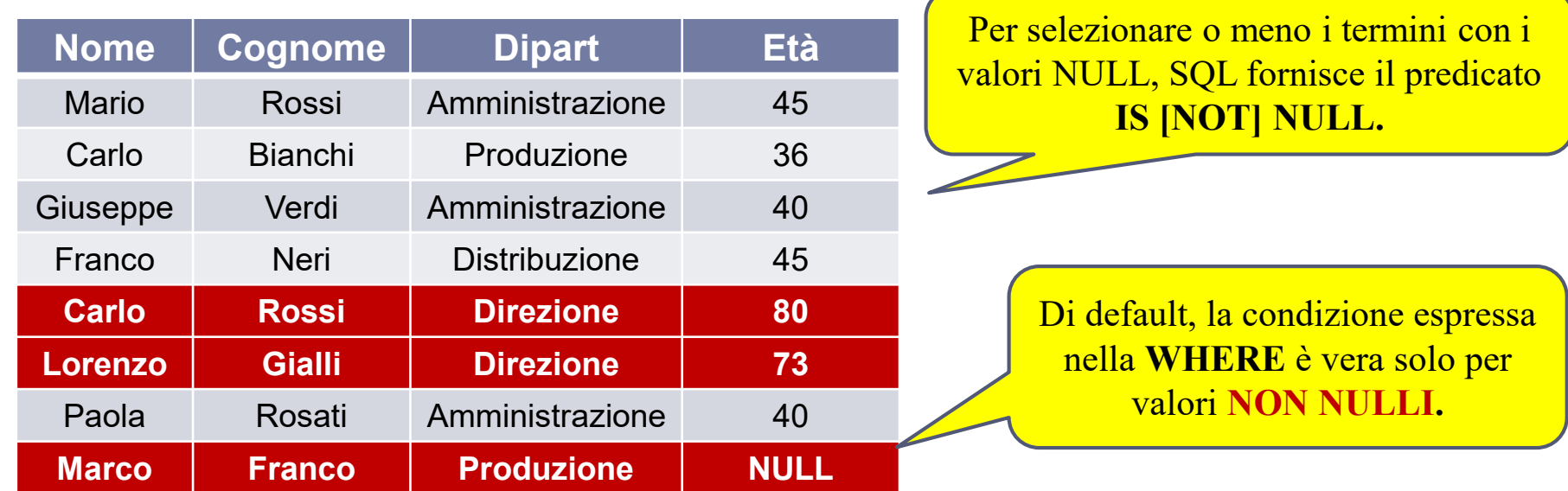

#### *ESERCIZIO* **:Estrarre gli Impiegati la cui età potrebbe essere maggiore di 70**

Stessa interrogazione espressa in algebra relazionale.

**σ***Età>70 OR Età IS NULL* **(Impiegato)**

4 - SQL : Interrogazioni

**SELECT** \* **FROM** Impiegato **WHERE** Età>70 or Età **IS NULL**

### Esercizio

- Calcolare la tabella ottenuta dalla tabella **Impiegato**  selezionando solo quelli delle filiali di Roma e Milano, proiettando i dati sull'attributo **Stipendio,** ed aggiungendo un attributo che ha, in ogni tupla, il valore doppio dell'attributo **Stipendio**.
- Mostrare il risultato dell'interrogazione.

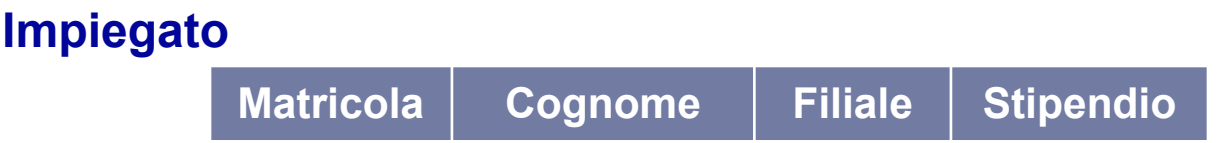

### Soluzione Esercizio

#### **SELECT** Stipendio, Stipendio\*2 **AS** StipendioBIS **FROM** Impiegati **WHERE** Filiale = 'Milano' **OR** Filiale = 'Roma'

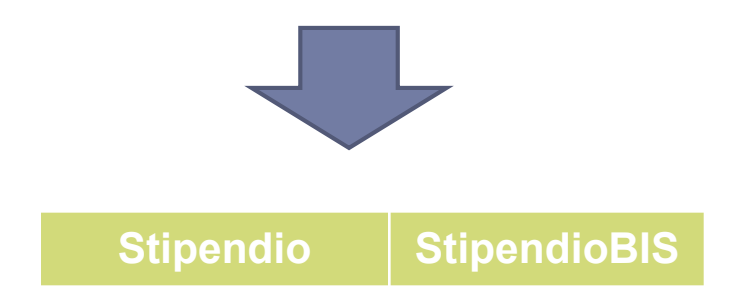

### Interpretazione formale delle interrogazioni SQL

- E' possibile costruire una corrispondenza tra le interrogazioni SQL ed equivalenti interrogazioni espresse in algebra relazionale.
- Date le tabelle: **R1(A1,A2)** e **R2(A3,A4)** la semantica della query :

**SELECT** R1.A1, R2.A4 **FROM** R1, R2 **WHERE** R1.A2 = R2.A3

- si può descrivere in termini di :
	- prodotto cartesiano (**from**)
	- selezione (**where**)
	- proiezione (**select**)

Sarebbe possibile mostrare una tecnica per tradurre ogni interrogazione SQL in un'equivalente interrogazione in algebra relazionale.

 $\Pi$ *A1,A4*  $(6A2 = A3(R1) \le R2)$ 

### Esercizio

- Si supponga di disporre di una tabella **Persone** e di una tabella **Paternità**. Sia l'attributo **Padre** che l'attributo **Figlio** sono legati da un vincolo di *foreign key* verso **Persone.nome**.
- Mostrare in SQL e in Algebra Relazionale i padri di persone che guadagnano più di 20 milioni.

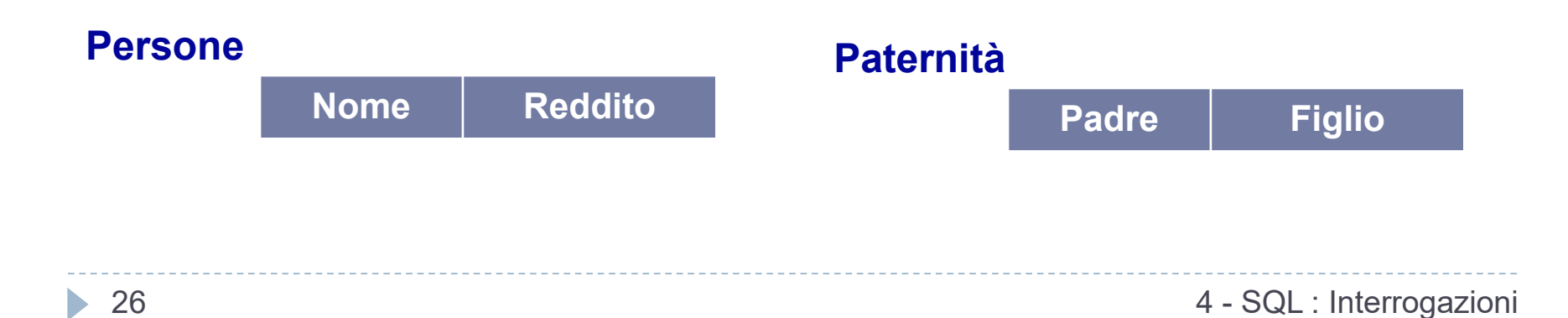

### Soluzione Esercizio

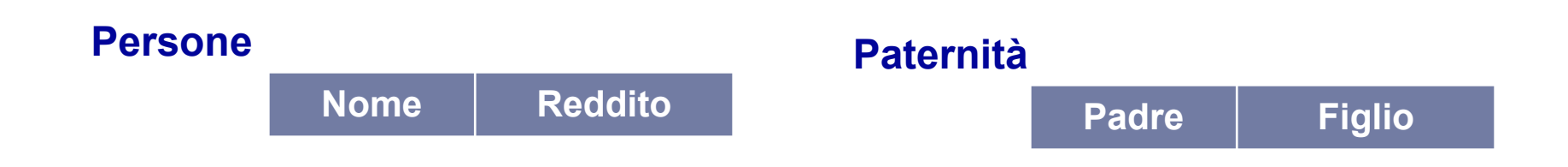

**SELECT DISTINCT** Paternità.Padre **FROM** Persone, Paternità **WHERE** Paternità.Figlio = Persone.Nome AND Persone.Reddito > 20

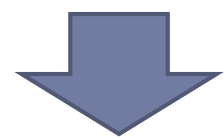

**Π***Padre (paternità* **∆***figlio=nome* **(σ***reddito>20***(persone)) ) ∆**

### Esercizio

- Si supponga di disporre di una tabella **Persone,** di una tabella **Paternità** e di una tabella **Maternità**. L'attributo **padre** e l'attributo **figlio** della tabella **Paternità**, l'attributo **madre** e l'attributo **figlio** della tabella **Maternità** sono legati da un vincolo di *foreign key* verso **Persone.nome**.
- Mostrare in SQL e in Algebra Relazionale i padri e le madri di ogni persona.

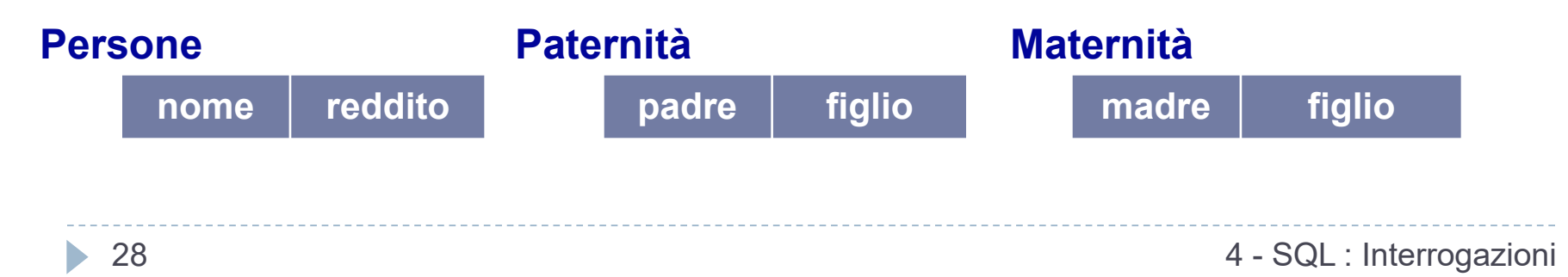

### Soluzione Esercizio

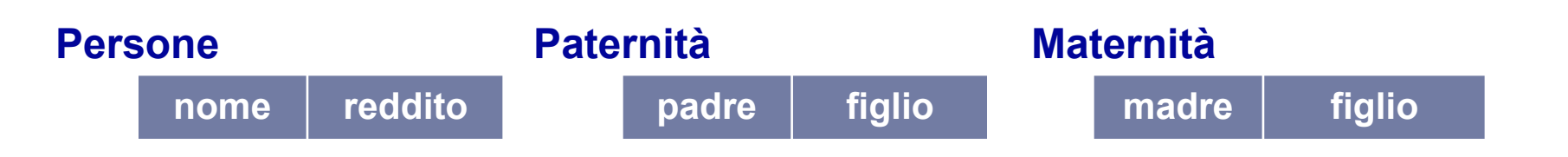

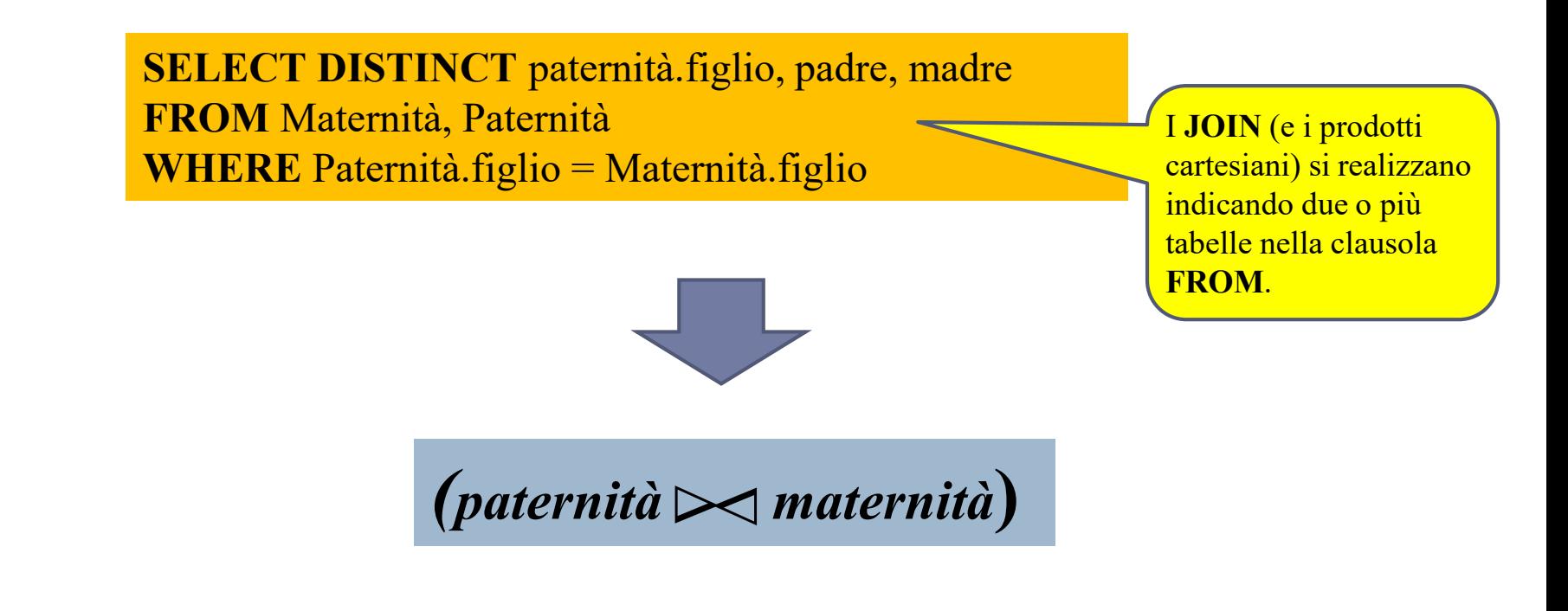

### Esercizio

- Si supponga di disporre di una tabella **Persone** e di una tabella **Paternità**. Sia l'attributo **Padre** che l'attributo **Figlio** sono legati da un vincolo di *foreign key* verso **Persone.Nome**.
- Mostrare in SQL le persone che guadagnano più dei rispettivi padri, mostrando nome e reddito della persone e reddito del padre.

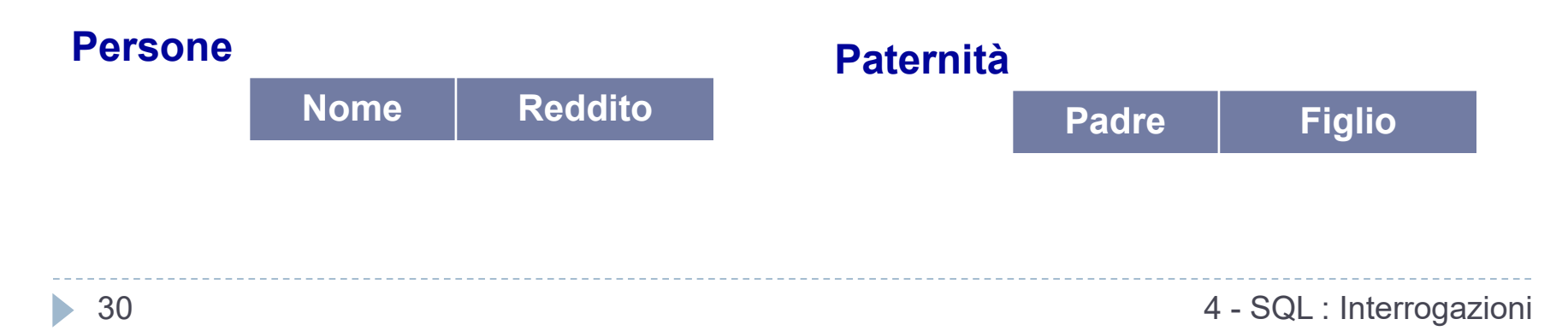

### Soluzione Esercizio

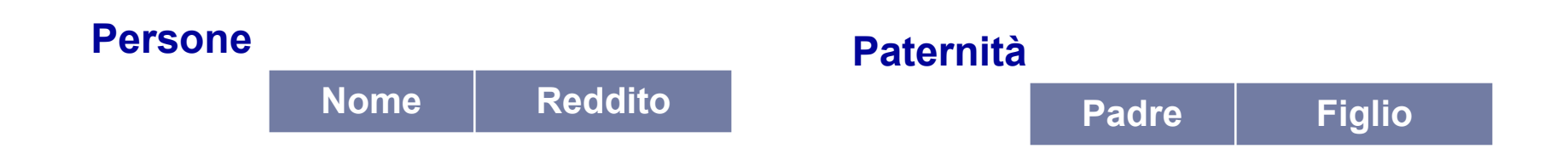

**SELECT** f.Nome, f.Reddito, p.Reddito **FROM** Persone p, Paternità t, Persone f **WHERE** p.Nome = t.Padre **AND**  t.Figlio = f.Nome **AND** f.Reddito>p.Reddito

h.

# JOIN Esplicito

 Una sintassi alternativa per la specifica dei JOIN permette di distinguere, tra le condizioni che compaiono nell'interrogazione, quelle che rappresentano condizioni di JOIN e quelle che rappresentano condizioni di selezioni fra le righe.

### **SELECT [DISTINCT]** *listaAttributi* **FROM** *Tabella* {**JOIN** *AltraTabella* **ON** *CondDiJoin*} [**WHERE** *altraCondizione*]

 Mediante questa sintassi la condizione di **JOIN non compare**  come argomento della clausola **WHERE**, ma viene spostata invece nell'ambito della clausola **FROM,** associata alle tabelle che vengono coinvolte nel **JOIN**.

## JOIN Esplicito - Esempio

Mostrare in SQL i padri e le madri di ogni persona.

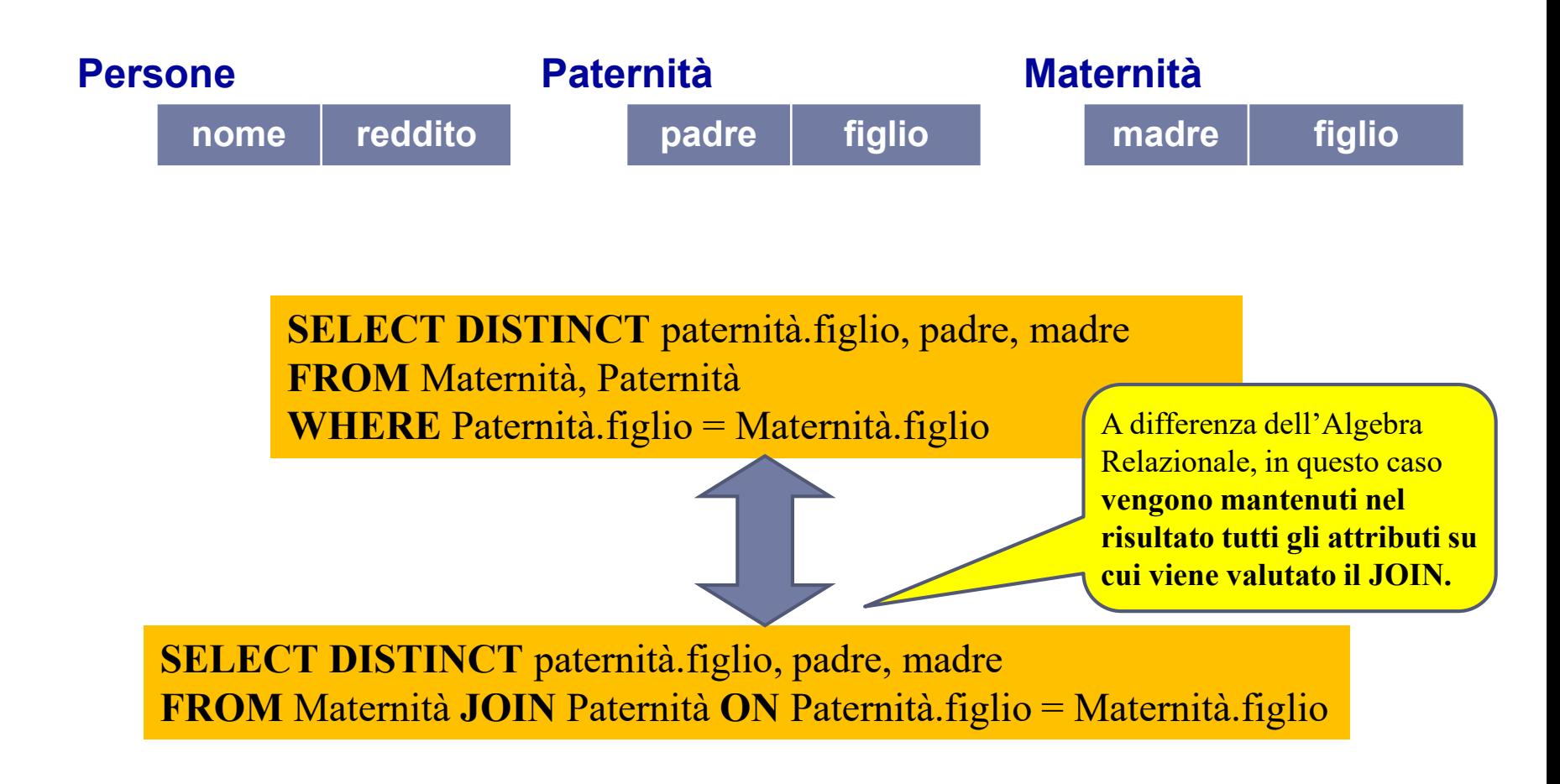

# JOIN Esplicito - Esempio

**nome reddito**

 Mostrare in SQL le persone che guadagnano più dei rispettivi padri, evidenziando nome e reddito della persone e reddito del padre. **Persone Paternità**

**padre figlio**

**SELECT** f.nome, f.reddito, p.reddito **FROM** Persone p, Paternità t, Persone f **WHERE** p.nome = t.padre **AND** t.figlio = f.nome **AND** f.reddito>p.reddito

**SELECT DISTINCT** paternità.figlio, padre, madre **FROM** Persone p **JOIN** Paternità t **ON** p.nome = t.padre **JOIN** Persone f **ON** t.figlio=f.nome **WHERE** f.reddito>p.reddito

### JOIN Naturale

 In SQL è possibile esprimere anche la condizione di **JOIN naturale**, anche se è un comando poco diffuso.

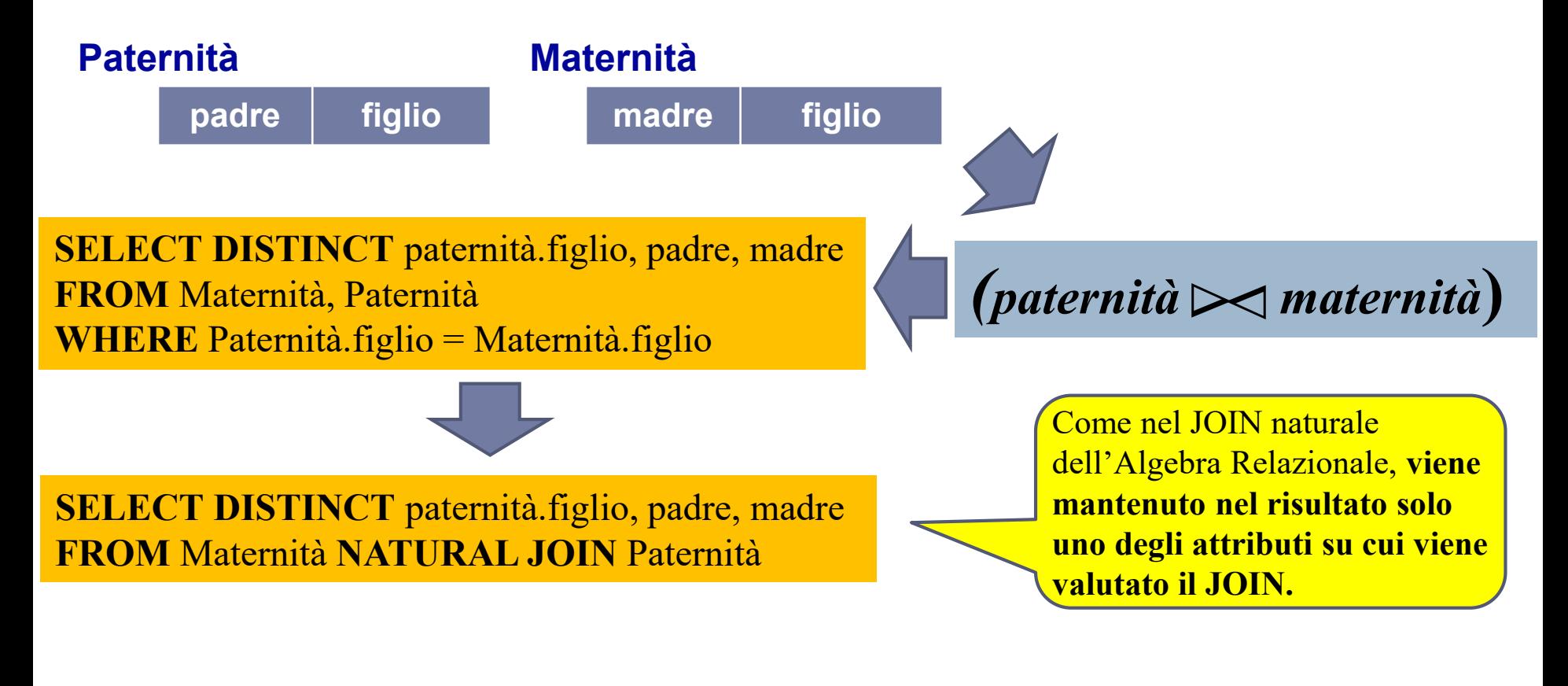

## JOIN Esterni

- La caratteristica dell'operatore di JOIN è di "tralasciare" le tuple di una tabella che non hanno controparte nell'altra.
- In alcuni casi ciò può portare ad omettere informazioni rilevanti.

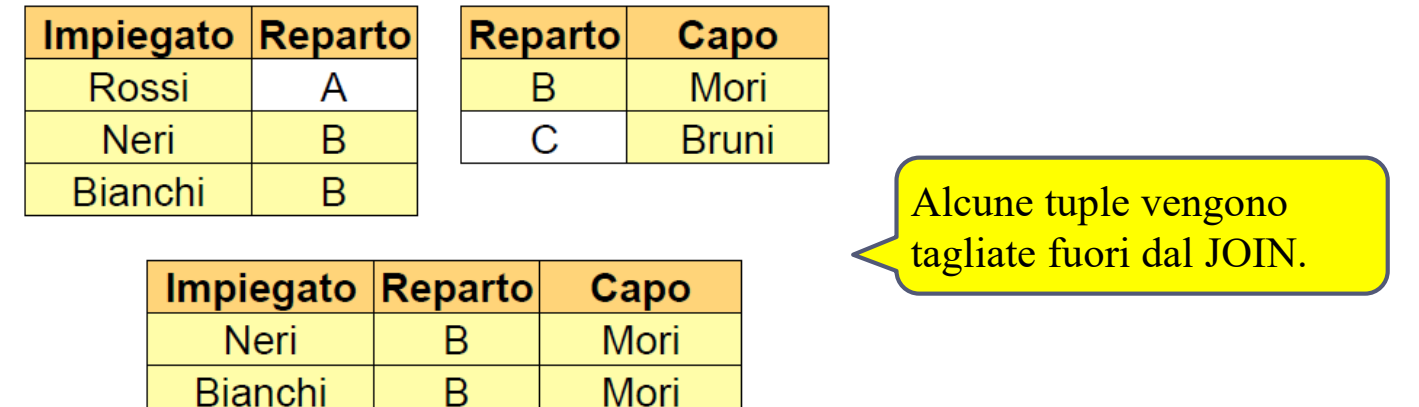

Mori

Il join esterno estende, con valori nulli, le tuple che verrebbero tagliate fuori da un join (interno). Esiste in tre versioni:

B

- **sinistro**: mantiene tutte le tuple del primo operando, estendendole con valori nulli, se necessario
- **destro**: ... del secondo operando ...
- **completo**: … di entrambi gli operandi ...

## JOIN Esterno Sinistro

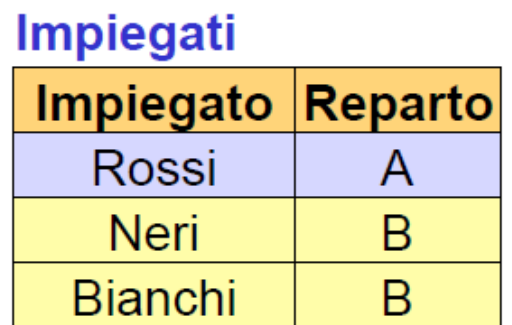

#### **Reparti**

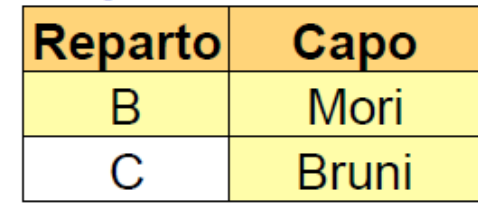

**Impiegati JOIN<sub>LEET</sub> Reparti** 

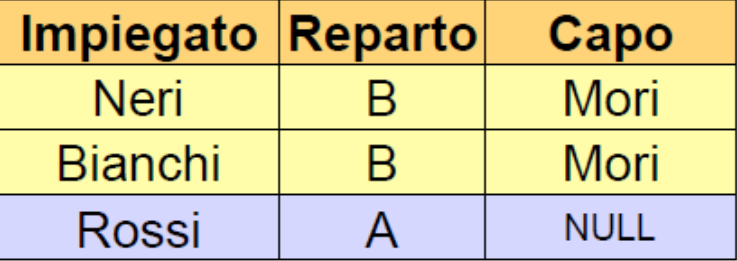

**Mantiene tutte le tuple del primo operando**, estendendole con valori nulli, se necessario.

**SELECT** Impiegato, Reparto, Capo **FROM** Impiegati I **LEFT JOIN** Reparti R **ON** I.Reparto = R.Reparto

### JOIN Esterno Destro

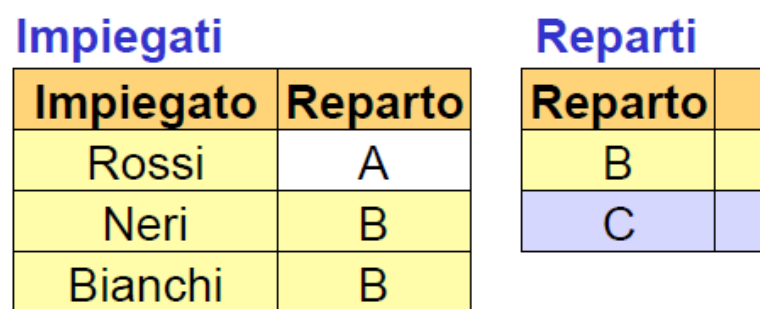

**Impiegati JOINRIGHT Reparti** 

B

B.

C

Impiegato Reparto

**Neri** 

**Bianchi** 

**NULL** 

**Mantiene tutte le tuple del secondo operando**, estendendole con valori nulli, se necessario.

**SELECT** Impiegato, Reparto, Capo **FROM** Impiegati I **RIGHT JOIN** Reparti R **ON** I.Reparto = R.Reparto

Capo

Mori

**Bruni** 

Capo

**Mori** 

**Mori** 

**Bruni** 

### JOIN Esterno Completo

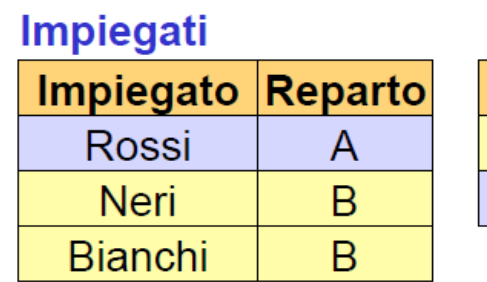

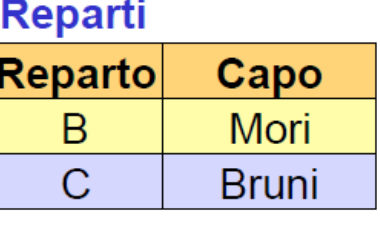

#### **Impiegati JOINFULL Reparti**

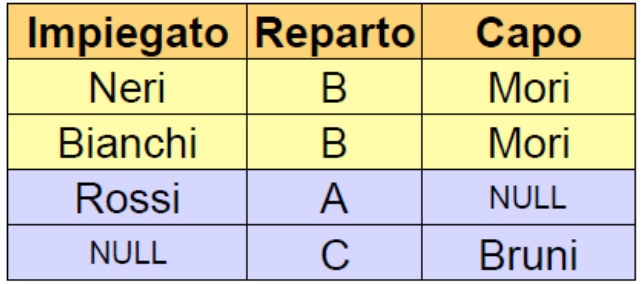

**Mantiene tutte le tuple di entrambi gli operandi**, estendendole con valori nulli, se necessario.

**SELECT** Impiegato, Reparto, Capo **FROM** Impiegati I **FULL JOIN** Reparti R **ON** I.Reparto = R.Reparto

# Il comando ORDER BY

- Una tabella è costituita da un insieme non ordinato di tuple. Nell'uso reale delle basi di dati sorge spesso il bisogno di **costruire un ordine** sulle righe delle tabelle.
- SQL permette di specificare un ordinamento sulle righe del risultato di un'interrogazione tramite la clausola **ORDER BY**

**ORDER BY** *AttrDiOrdinamento* [ASC|DESC] {, *AttrDiOrdinamento* [ASC|DESC] }

- *le righe vengono ordinate in base al primo attributo nell'elenco;*
- *per righe che hanno lo stesso valore dell'attributo, si considerano i valori degli attributi successivi in sequenza;*
- *l'ordine degli attributi può essere ascendente o discendente, a seconda che si usi il qualificatore* **ASC** *o* **DESC** *(se il qualificatore è omesso, si asSUMe un ordinamento* **ASC***).*

## ORDER BY

**Impiegato**

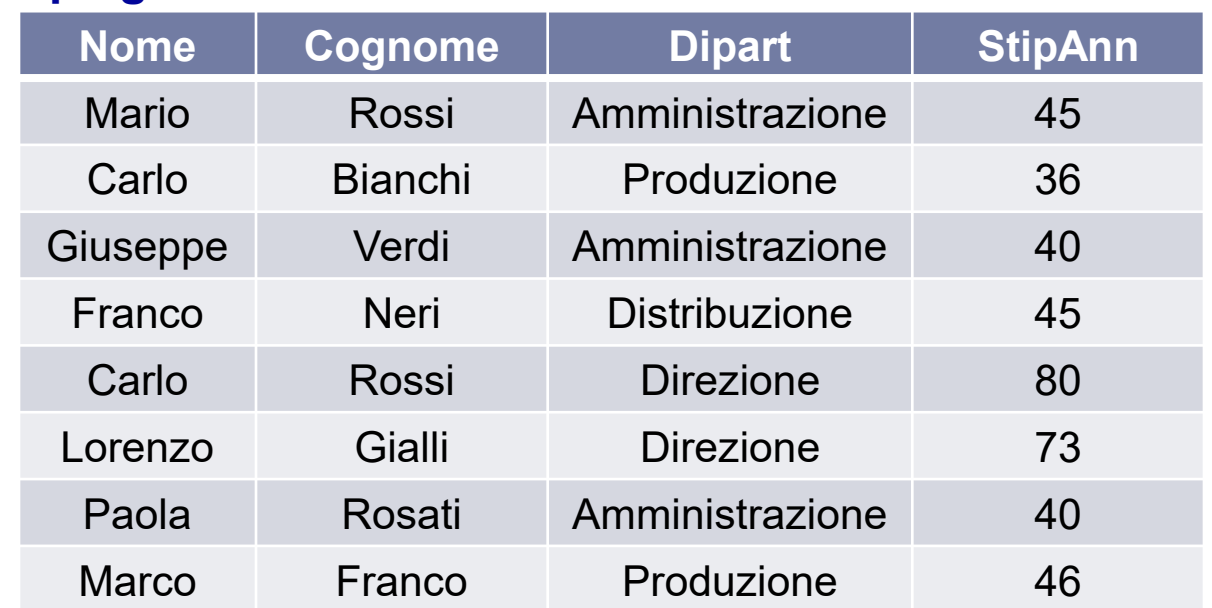

#### **Dipartimento**

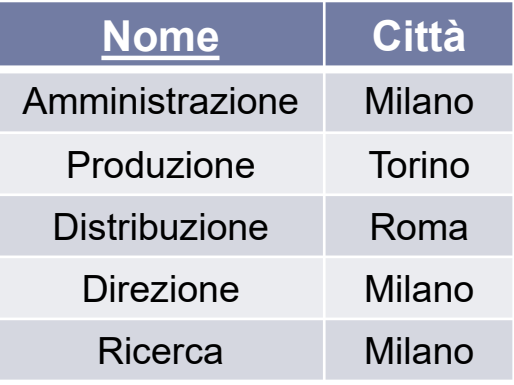

Ordinamento ascendente per *Nome* e *Cognome*. Prima vengono ordinati i

valori contenuti in *Nome*. *ESERCIZIO* **:Estrarre nome e cognome degli impiegati che** 

#### **lavorano in Amministrazione, in ordine alfabetico di nome e cognome**

**SELECT** Nome,Cognome **FROM** Impiegato **WHERE Dipart='Amministrazione' ORDER BY** Nome, Cognome

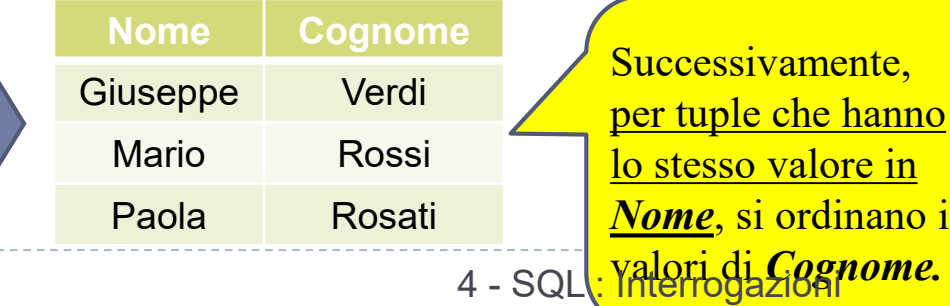

# Operatori Aggregati

- Gli operatori aggregati costituiscono una delle più importanti estensioni di SQL rispetto all'Algebra Relazionale.
- In Algebra Relazionale tutte le condizioni vengono valutate su una tupla alla volta, indipendentemente da tutte le altre.
- Spesso nei contesti reali viene però richiesto di valutare proprietà che dipendono da insiemi di tuple.
- SQL permette di inserire nelle espressioni della clausola **SELECT** espressioni che calcolano valori a partire da insiemi di tuple.
	- **conteggio, minimo, massimo, media, totale**

### Operatori aggregati

#### **Impiegato**

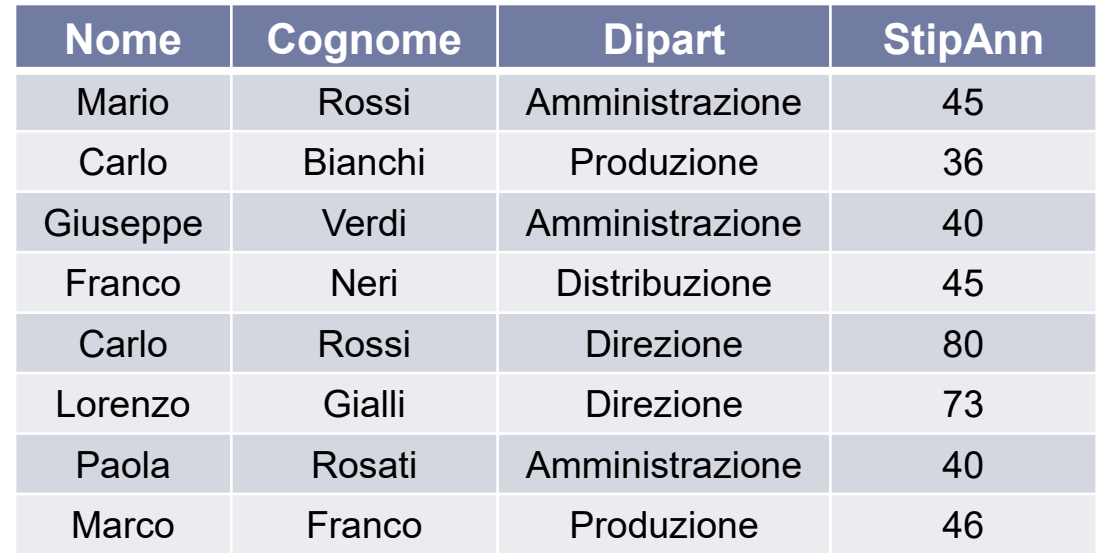

#### **Dipartimento**

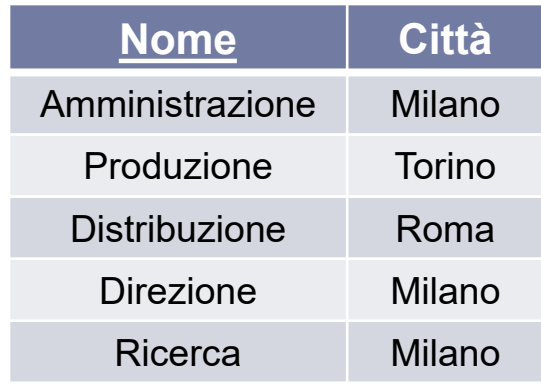

#### *ESERCIZIO* **:Estrarre il numero di Impiegati del dipartimento Produzione**

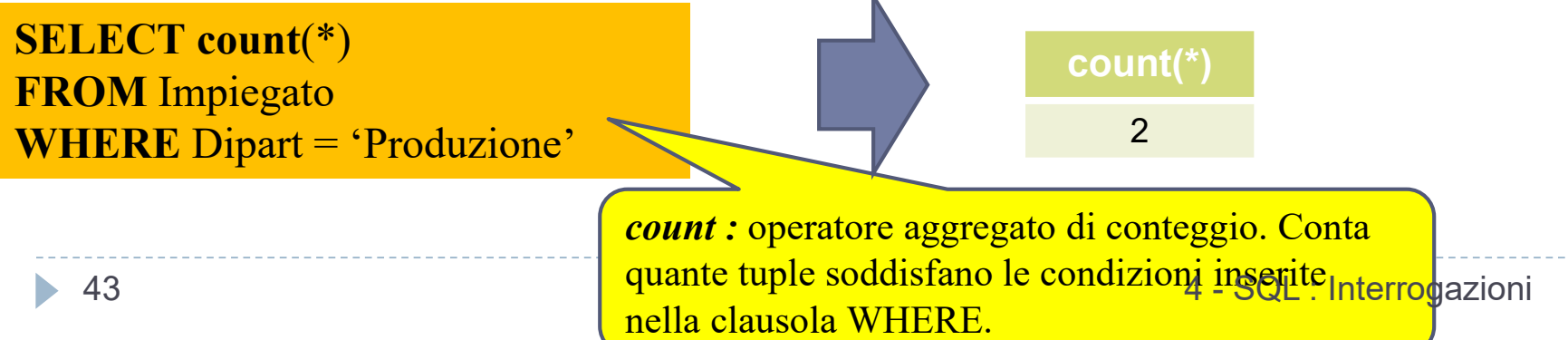

### Operatori aggregati – come gestirli

- Gli operatori aggregati vengono gestiti come **un'estensione alle normali interrogazioni**.
	- Prima di tutto viene normalmente eseguita l'interrogazione, considerando solo le parti **FROM** e **WHERE***.*
	- L'operatore aggregato viene poi applicato alla tabella contenente il risultato dell'interrogazione.

#### *ESEMPIO* **: Estrarre il numero di Impiegati del dipartimento Produzione**

 Prima si costruisce la tabella che contiene tutte le righe di Impiegato che hanno "Produzione" come valore dell'attributo *Dipart.*

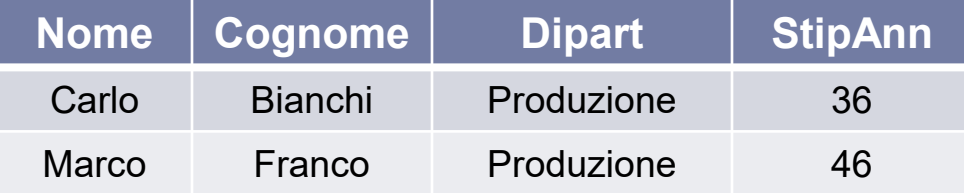

**SELECT … count**(\*) **FROM** Impiegato **WHERE** Dipart = 'Produzione'

 Successivamente si conta il numero di righe che compongono la tabella (in questo caso 2).

### Operatore Count - Sintassi

### **count (\*) | ( [DISTINCT|ALL]** *ListaAttributi* **)**

- L'opzione \* restituisce il numero di righe.
- L'opzione **DISTINCT** restituisce il numero di diversi valori contenuti in *ListaAttributi.*
- L'opzione **ALL** (considerata di default) restituisce invece il numero di tuple di *ListaAttributi* che possiedono valori diversi da NULL*.*

### Operatori aggregati

#### **Impiegato**

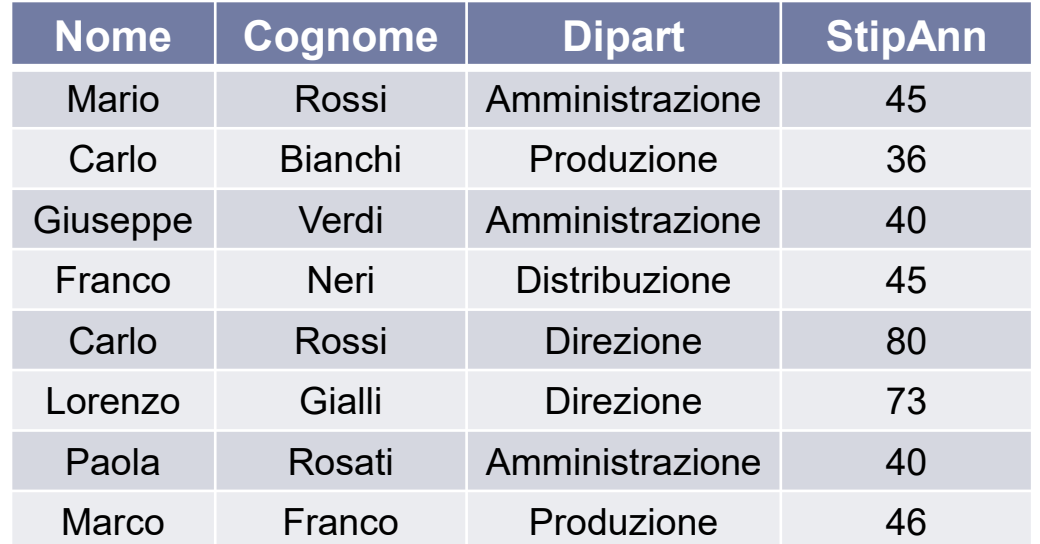

#### **Dipartimento**

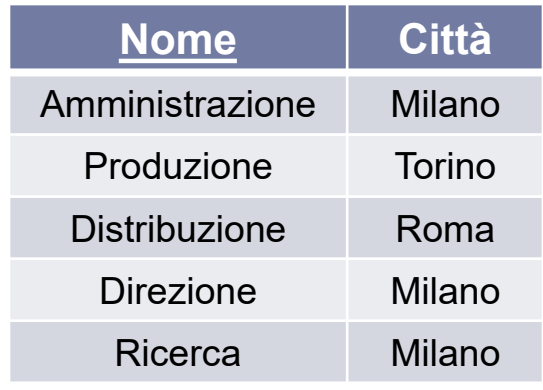

*ESERCIZIO* **: Estrarre il numero di diversi valori dell'attributo Stipendio fra tutte le righe di Impiegato**

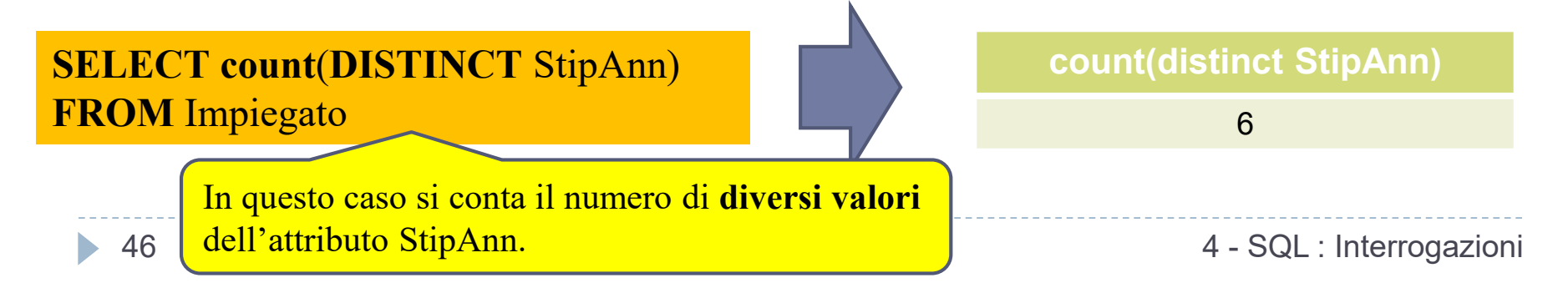

### Operatori aggregati

#### **Impiegato**

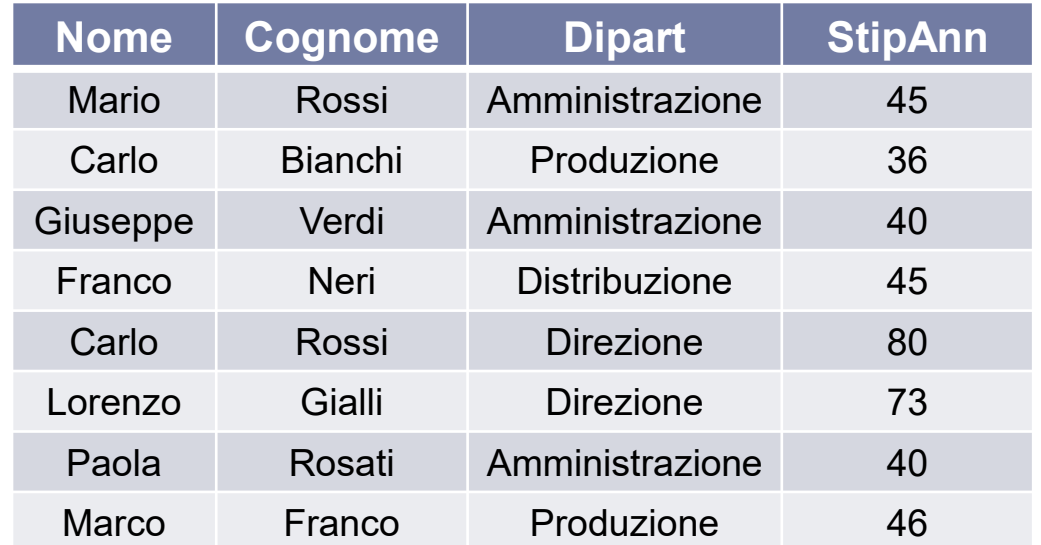

#### **Dipartimento**

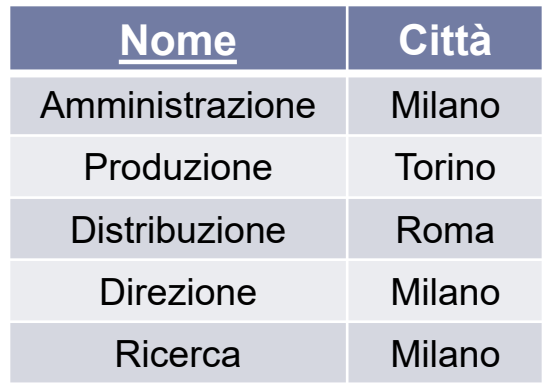

*ESERCIZIO* **: Trovare il numero della persone che hanno sia il nome che il cognome specificato**

**SELECT count**(**ALL** Nome**,** Cognome) AS Tutti **FROM** Impiegato

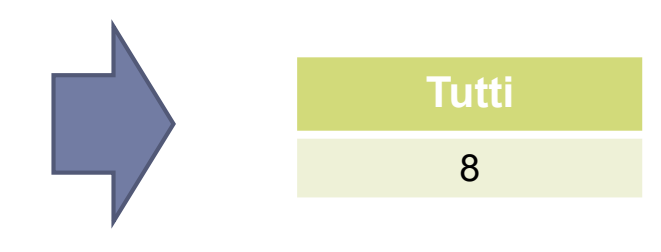

### Count e valori NULL

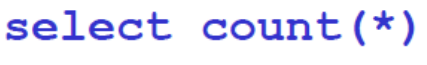

from persone

- select count (reddito)
- from persone
- select count (distinct reddito) from persone

Risultato = numero di ennuple  $= 4$ 

Risultato = numero di valori diversi da NULL -3  $=$   $-$ 

Risultato = numero di valori distinti (escluso **NULL** 

 $= 2$ 

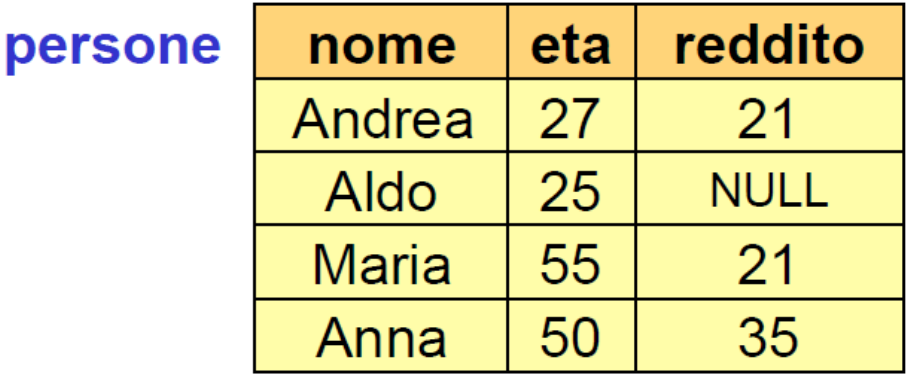

48 4 - SQL : Interrogazioni

### Altri operatori aggregati

### **SUM|AVG|MAX|MIN ( [DISTINCT|ALL]** *AttrEspr* **)**

- ammettono come argomento un attributo o un'espressione **(ma non l'asterisco** "**\***"**)**
- **ignorano i valori NULL**
- **SUM** : restituisce la somma dei valori posseduti dall'espressione.
	- accetta argomenti numerici o tempo.
- **AVG**: restituisce la media dei valori
	- accetta argomenti numerici o tempo.
- **MAX** e **MIN**: restituiscono rispettivamente il valore massimo e minimo di attributi su cui è definito un ordinamento.

### L'operatore SUM

#### **Impiegato**

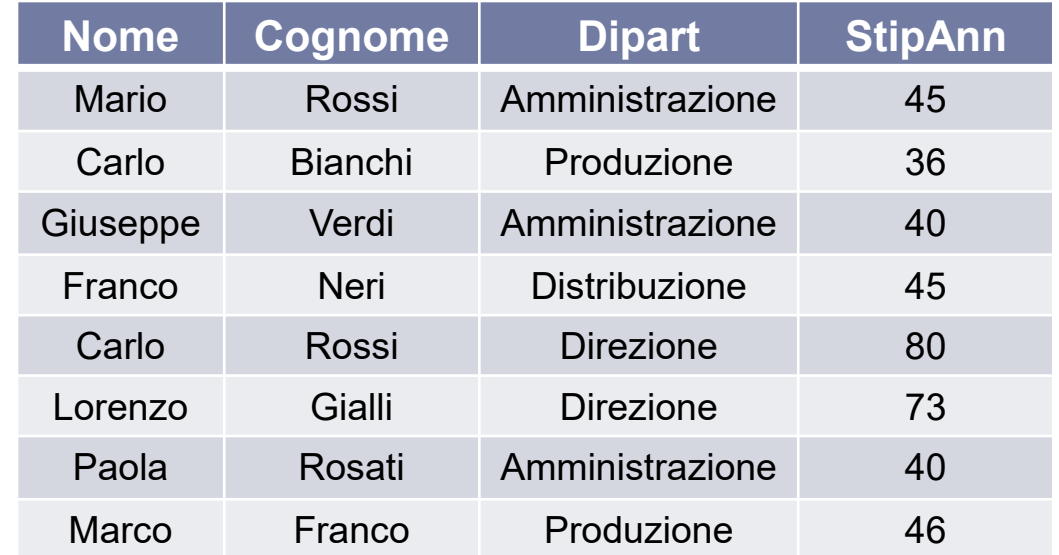

#### **Dipartimento**

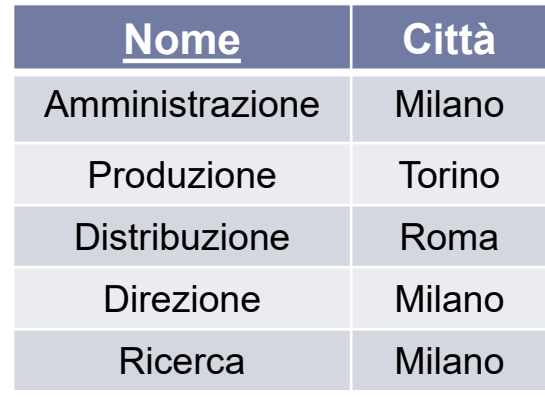

#### *ESERCIZIO* **:Estrarre la somma degli Stipendi del dipartimento Amministrazione**

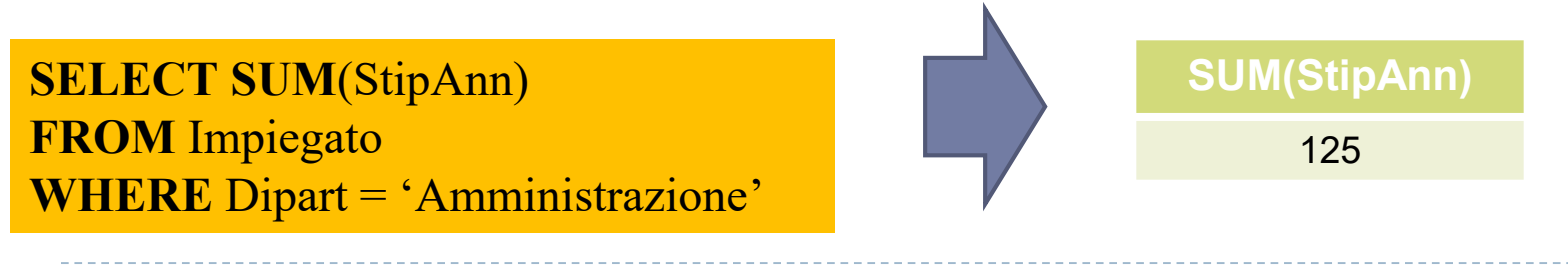

### L'operatore MAX

#### **Impiegato**

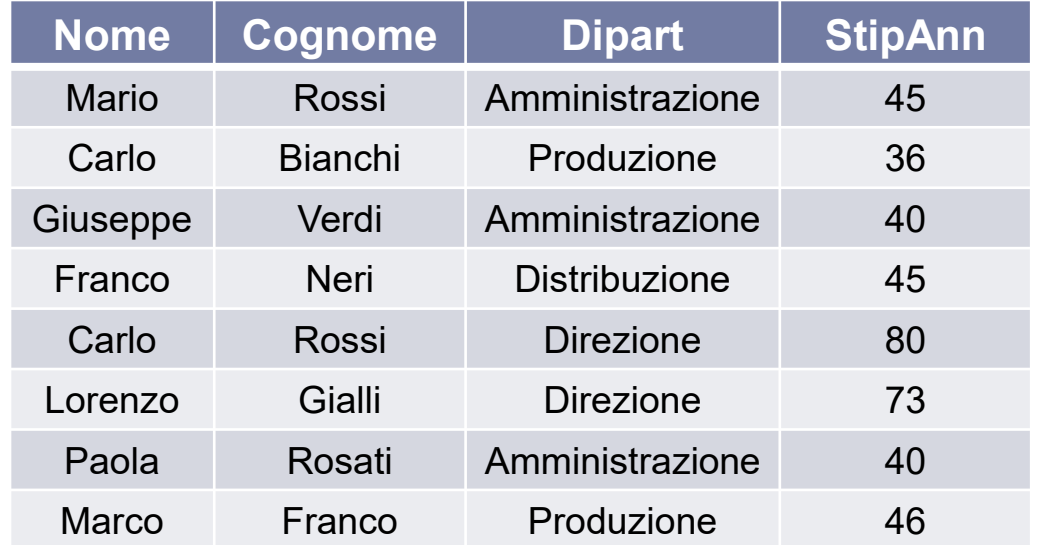

#### **Dipartimento**

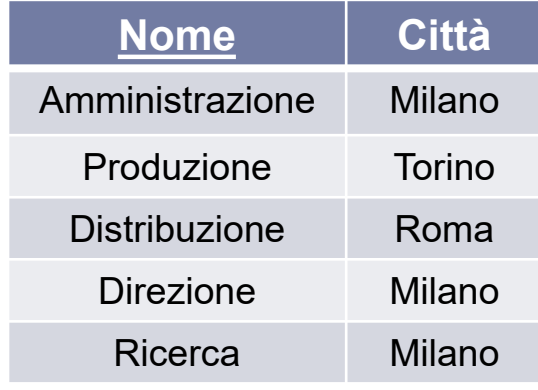

*ESERCIZIO* **:Estrarre il massimo stipendio tra quelli degli impiegati che lavorano in un dipartimento con sede a Milano**

**SELECT MAX**(StipAnn) **FROM** Impiegato, Dipartimento D **WHERE** Dipart = D.Nome and Città='Milano'

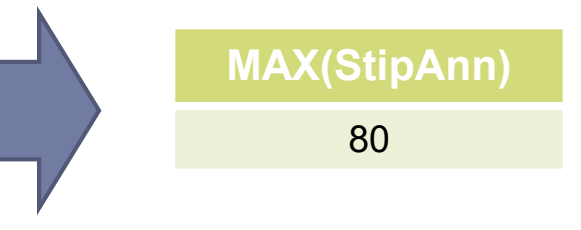

## Combinare operatori aggregati

#### **Impiegato**

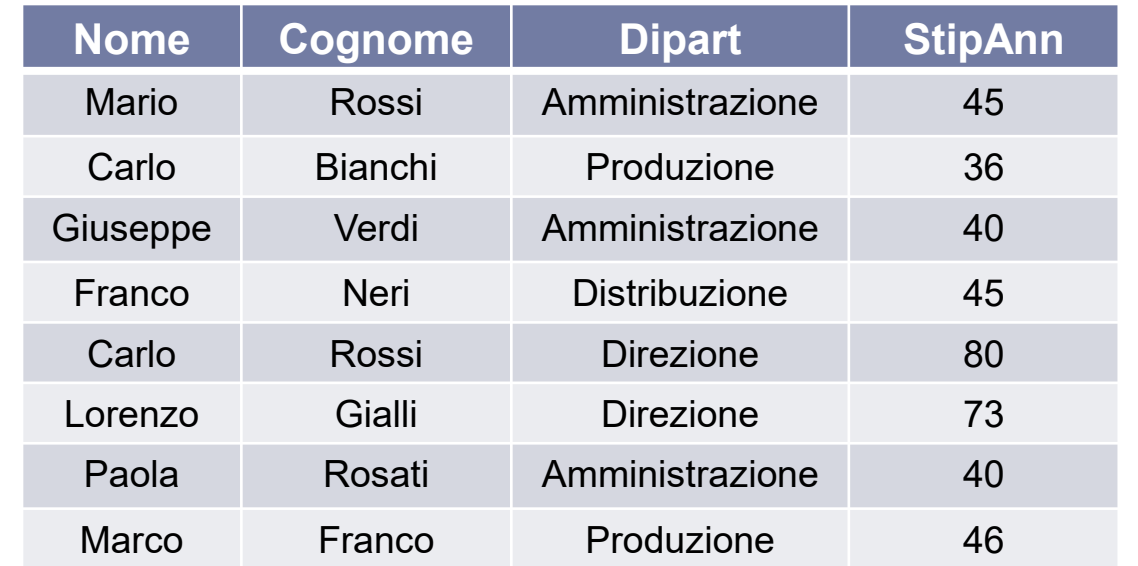

#### **Dipartimento**

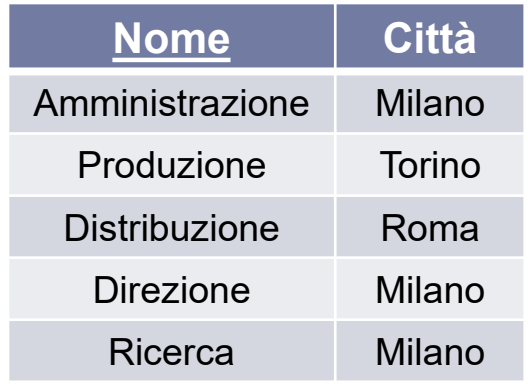

*ESERCIZIO* **:Estrarre gli stipendi minimo, massimo e medio fra quelli di tutti gli impiegati**

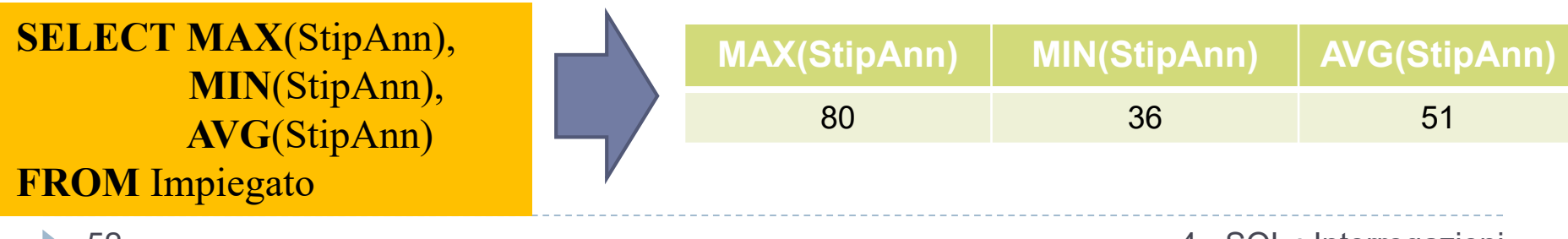

## ATTENZIONE

### *ATTENZIONE = Questa interrogazione è corretta?*

**SELECT** Nome,Cognome, MAX(StipAnn) **FROM** Impiegato **WHERE Dipart='Amministrazione' ORDER BY** Nome, Cognome

 $NO \rightarrow$  gli operatori aggregati **non rappresentano un meccanismo di selezione**, ma solo funzioni che restituiscono un valore quando sono applicate ad un insieme di righe.

*Potrebbe sorgere l'esigenza di applicare l'operatore aggregato a sotto-insiemi di righe...in questi casi si utilizza la clausola* **GROUP BY***,*  che permette di specificare come dividere la tabella in sotto-insiemi aventi caratteristiche comuni.

### Interrogazioni con raggruppamento

**GROUP BY** *listaAttributi*

- Abbiamo caratterizzato gli operatori aggregati come operatori che vengono applicati su tutte le righe che vengono prodotte come risultato dell'interrogazione.
- Spesso sorge l'esigenza di applicare l'operatore aggregato separatamente a sottoinsiemi di righe.
- SQL mette a disposizione la clausola **GROUP BY**, che permette di specificare come dividere la tabella in sottoinsiemi.

### GROUP BY

#### **Impiegato**

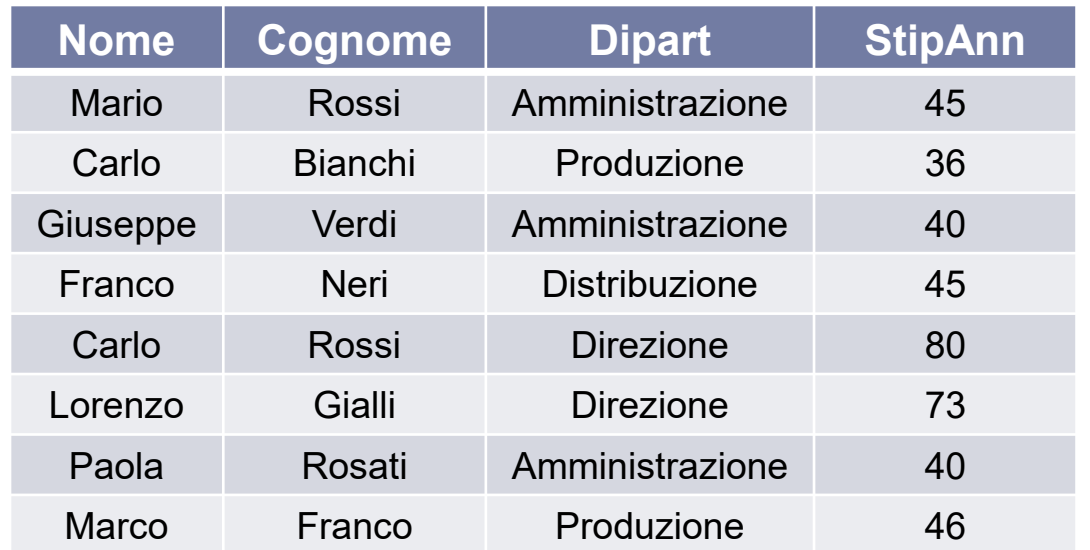

#### **Dipartimento**

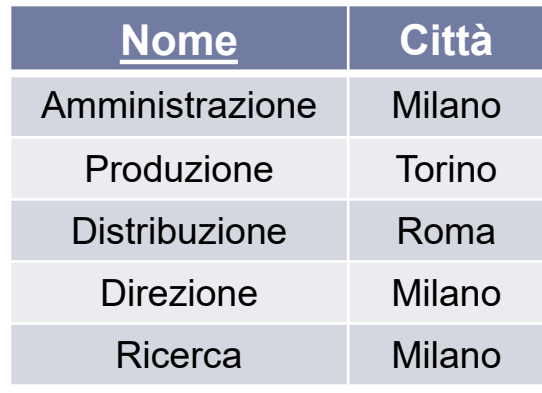

*ESERCIZIO* **:Estrarre la somma degli stipendi degli impiegati che lavorano nello stesso dipartimento**

**SELECT** Dipart, **SUM**(StipAnn) **FROM** Impiegato **GROUP BY** Dipart

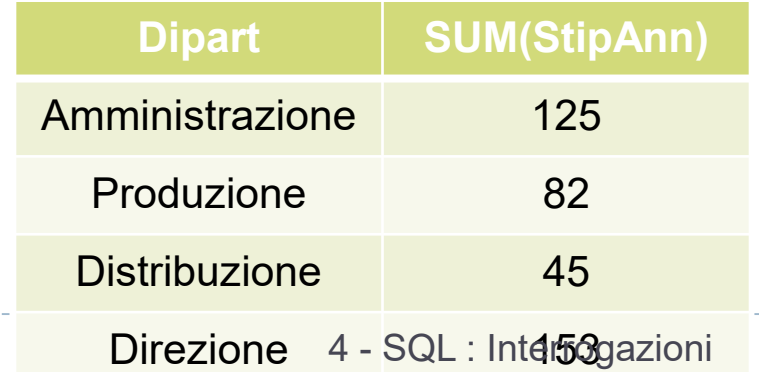

### GROUP BY – come gestirla 1\2

- La clausola **GROUP BY** ammette come argomento un insieme di attributi, e **raggruppa le righe** che possiedono gli stessi valori per questo insieme di attributi.
	- Se nella **SELECT** è presente un operatore aggregato, solo gli attributi contenuti nella GROUP BY potranno eventualmente comparire nella **SELECT** stessa (insieme all'operatore aggregato)

#### *ESEMPIO* **: Estrarre la somma degli stipendi degli impiegati che lavorano**

**nello stesso dipartimento**

**SELECT** Dipart, **SUM**(StipAnn) **FROM** Impiegato **GROUP BY** Dipart

1) L'interrogazione viene eseguita come se la clausola GROUP BY e l'operatore aggregato non esistessero. Nel caso dell'esempio in esame la prima interrogazione asSUMerebbe la forma seguente :

> **SELECT** Dipart, StipAnn **FROM** Impiegato

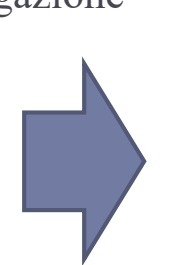

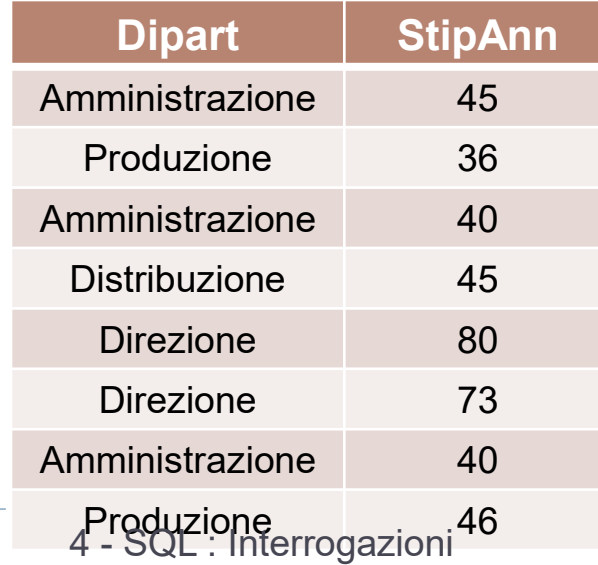

### GROUP BY – come gestirla 2\2

2) La tabella ottenuta viene poi analizzata, dividendo le righe in insiemi caratterizzati dallo stesso valore degli attributi che compaiono come argomento nella clausola GROUP BY. Nell'esempio le righe vengono raggruppate in base allo stesso valore dell'attributo *Dipart.*

> **SELECT** Dipart, StipAnn **FROM** Impiegato **GROUP BY** Dipart

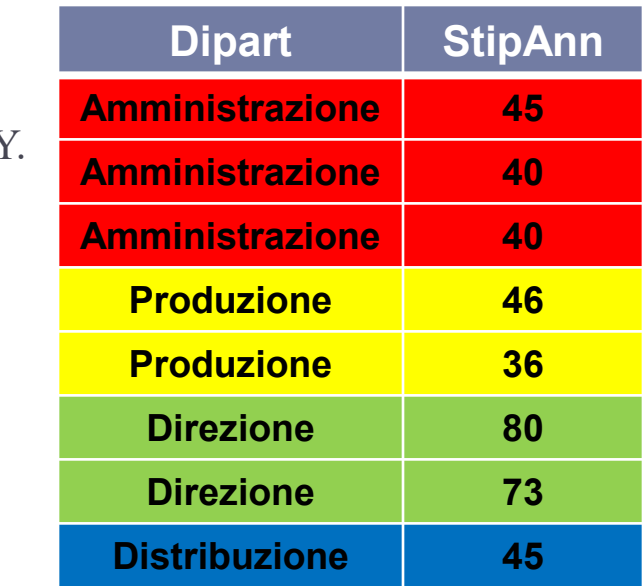

3) Dopo che le righe sono state raggruppate in sotto-insiemi, l'operatore aggregato viene applicato separatamente su ogni sotto-insieme. Il risultato dell'interrogazione è costituito da una tabella con righe che contengono l'esito della valutazione dell'operatore aggregato affiancato al valore dell'attributo che è stato usato per l'aggregazione.

#### **SELECT** Dipart, **SUM**(StipAnn) **FROM** Impiegato **GROUP BY** Dipart

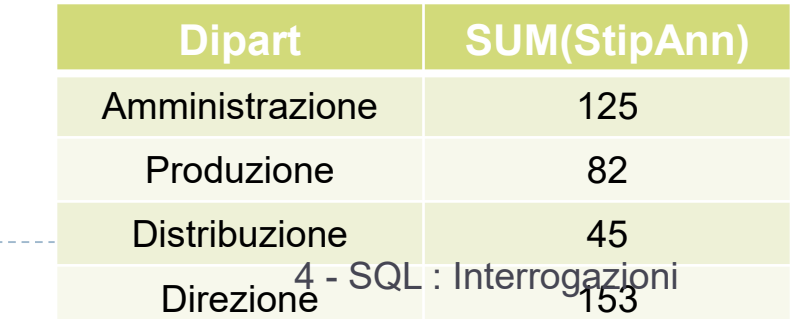

### GROUP BY e operatori aggregati

Il numero di figli di ciascun padre

```
select padre, count(*) as NumFigli
       paternita
from
group by padre
```
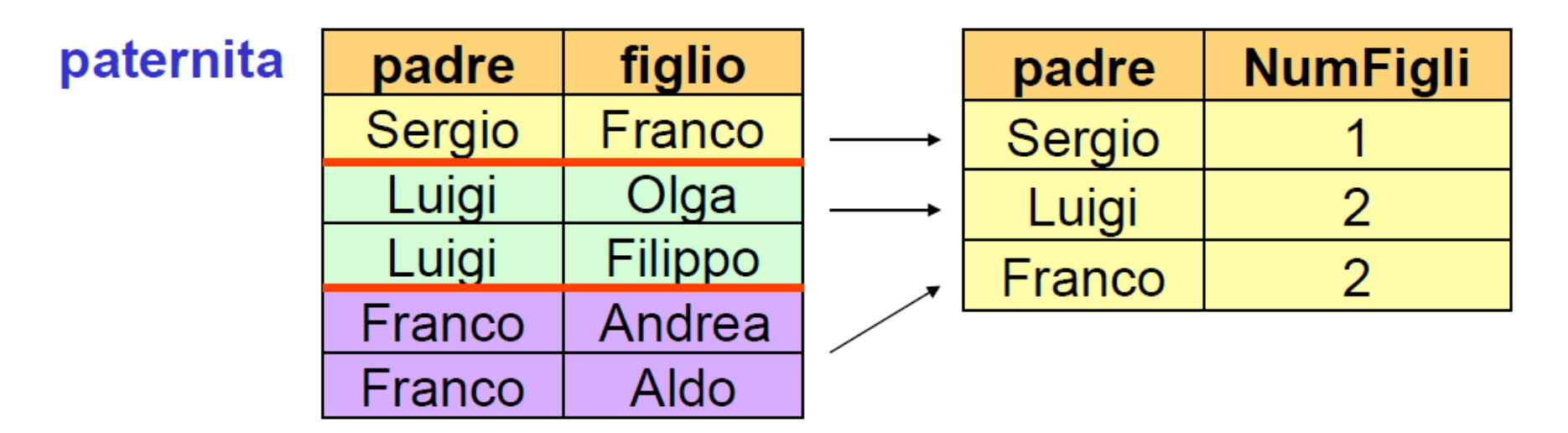

### GROUP BY e operatori aggregati

In una interrogazione che fa uso di group by, possono comparire nella target list (oltre a funzioni di aggregazione) solamente attributi che compaiono nella group by.

Esempio: Scorretta: redditi delle persone, raggruppati per età. select eta, reddito from persone group by eta

Potrebbero esistere più valori dell'attributo per lo stesso gruppo.

Corretta: media dei redditi delle persone, raggruppati per età. select eta, avg(reddito) from persone  $\frac{59}{4}$  - SQL : Interrogazioni

### GROUP BY con più attributi

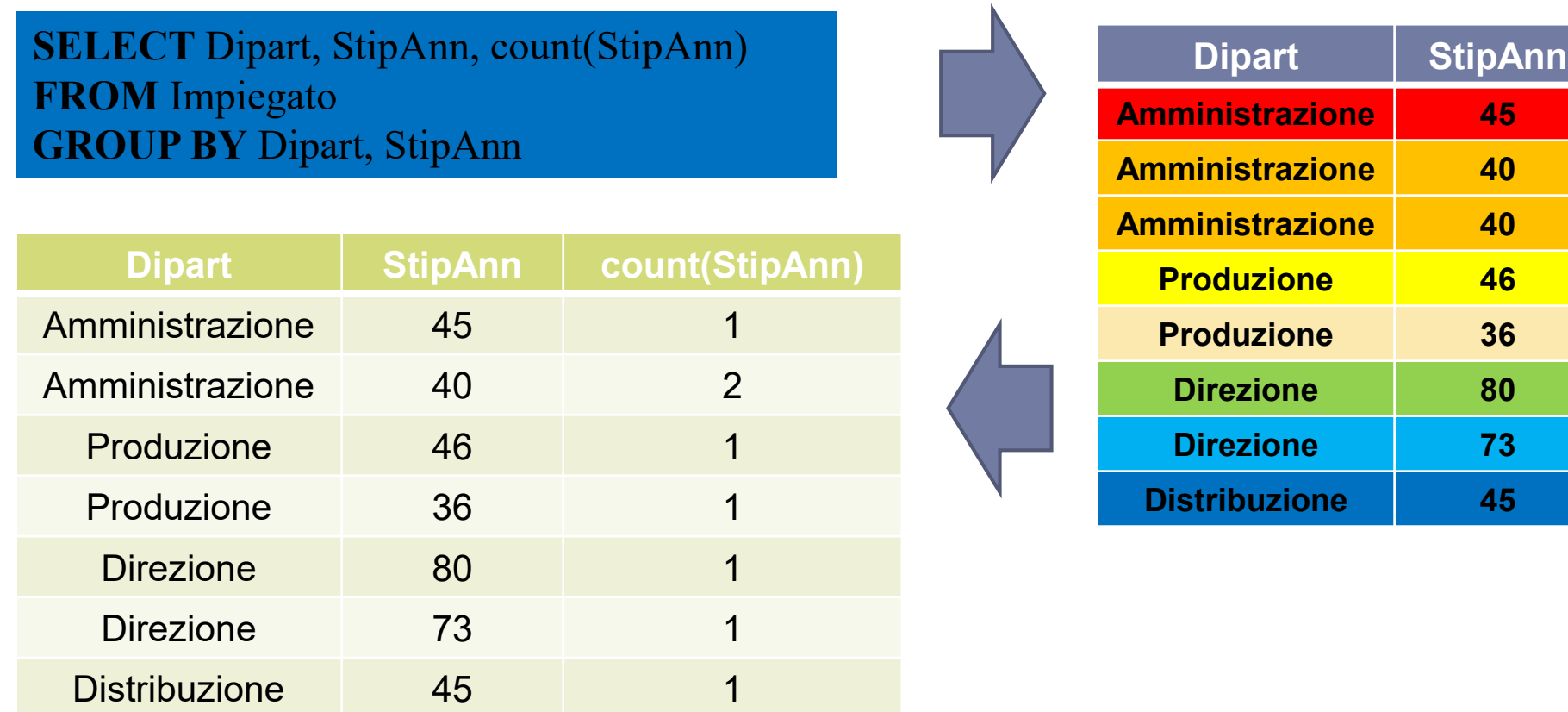

### HAVING – condizioni sui gruppi

Si possono anche imporre le condizioni di selezione sui gruppi. La selezione sui gruppi è ovviamente diversa dalla condizione che seleziona le tuple che devono formare i gruppi (clausola where). Per effettuare la selezione sui gruppi si usa la clausola having, che deve apparire dopo la "group by"

*Esempio*: i padri i cui figli hanno un reddito medio maggiore di 25.

```
select padre, avg(f.reddito)
from
      persone f join paternita
       on figlio = nome
group by padre
having avg(f.readit) > 25
```
# Clausola HAVING

#### **Impiegato**

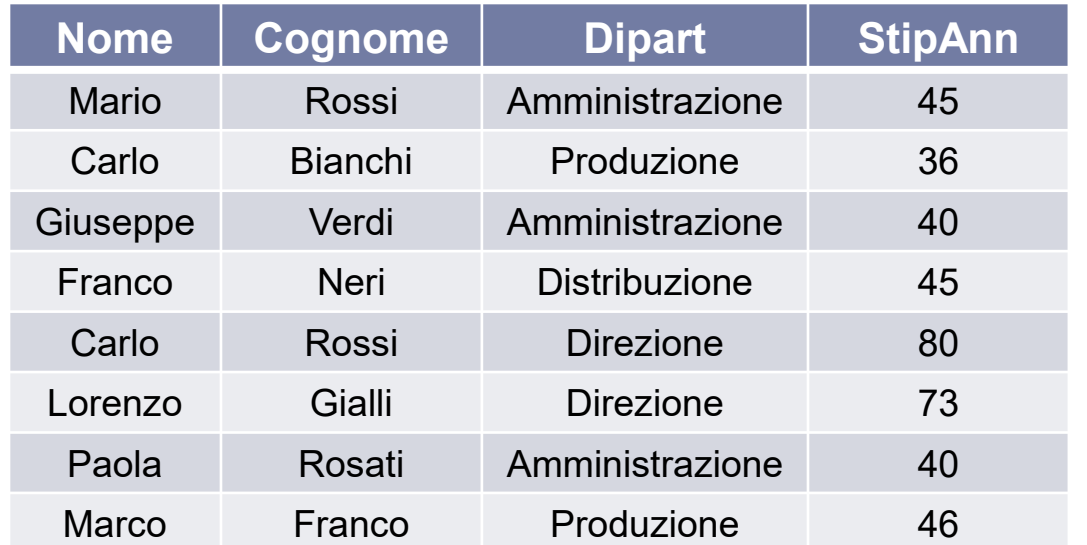

#### **Dipartimento**

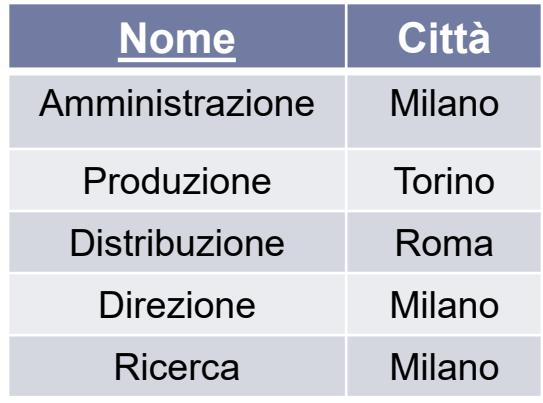

### *ESERCIZIO* **:Estrarre i dipartimenti che spendono più di 100mila euro in stipendi**

HAVING SUM(StipAnn)>100 **SELECT** Dipart,SUM(StipAnn) **AS** Sommastipendi **FROM** Impiegato **GROUP BY** Dipart

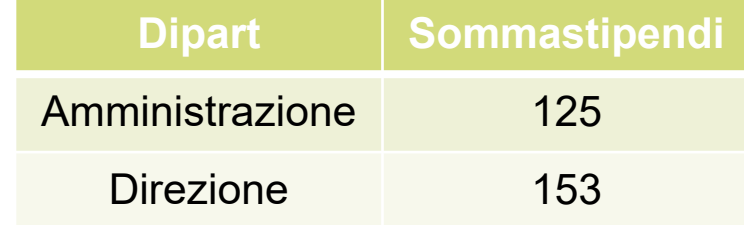

**HAVING SUM**(StipAnn)>100  $\blacksquare$  l'argomento – della **HAVING** risulta soddisfatto. **HAVING** *=* condizione di selezione sui gruppi. Ogni sotto-insieme di righe costruito dalla **GROUP BY** fa parte del risultato dell'interrogazione solo se

# Clausola HAVING

#### **Impiegato**

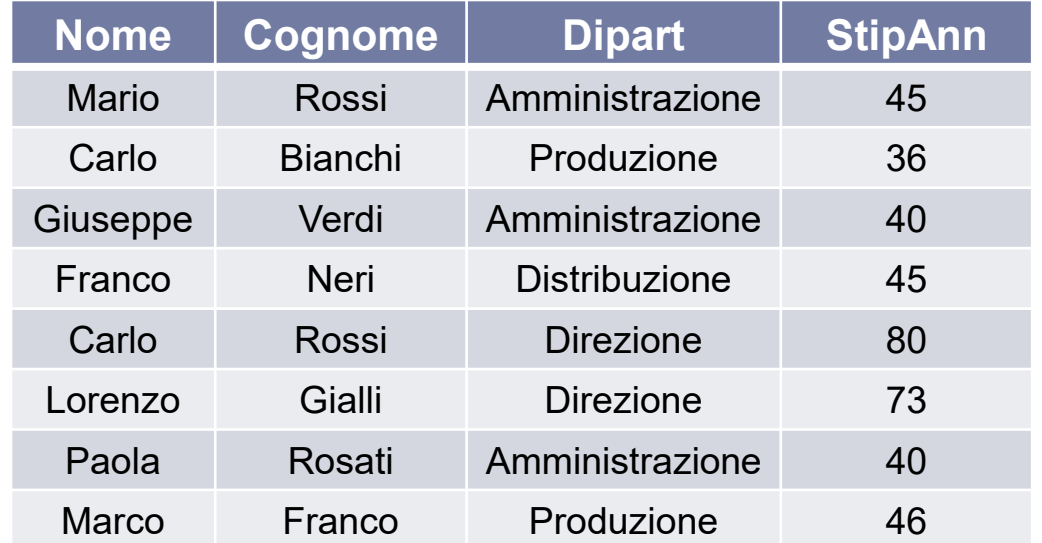

#### **Dipartimento**

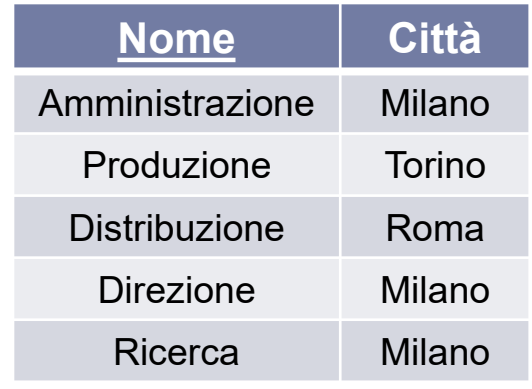

*ESERCIZIO* **:Estrarre i dipartimenti per cui la media degli stipendi degli impiegati che si chiamano "Rossi" è superiore a 25 mila euro**

**SELECT** Dipart **FROM** Impiegato **WHERE** Cognome='Rossi' **GROUP BY** Dipart

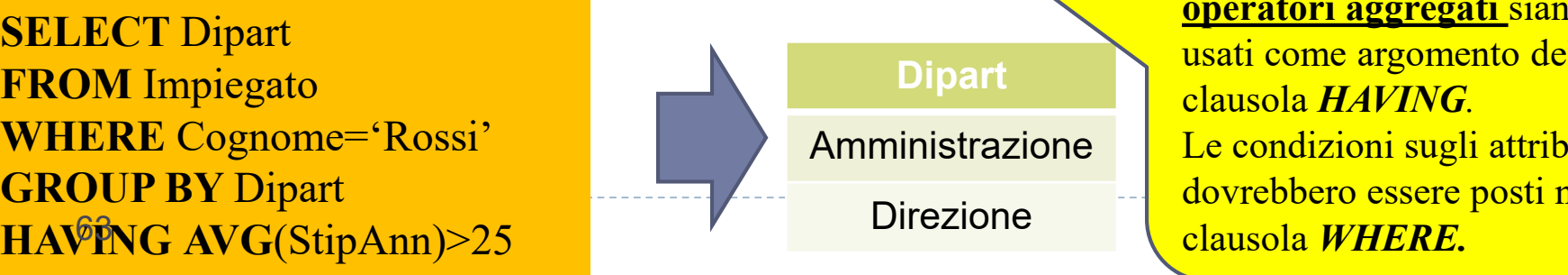

E' preferibile che **solo gli operatori aggregati** siano usati come argomento della clausola *HAVING.* Le condizioni sugli attributi dovrebbero essere posti nella

### Sintassi Completa di un'interrogazione SQL

### **SELECT** [**DISTINCT**] *lista-select* **FROM** *lista-from* [**WHERE** *condizione*] [**GROUP BY** *lista gruppo*] [**HAVING** *qualificazione gruppo*] [**ORDER BY** *AttrDiOrdinamento*]

### Esercizio

- Si supponga di disporre di una tabella **Persone** e di una tabella **Paternità**. Sia l'attributo **padre** che l'attributo **figlio** sono legati da un vincolo di *foreign key* verso **Persone.nome**.
- Mostrare in SQL i padri i cui figli sotto i 30 anni hanno un reddito medio maggiore di 20.

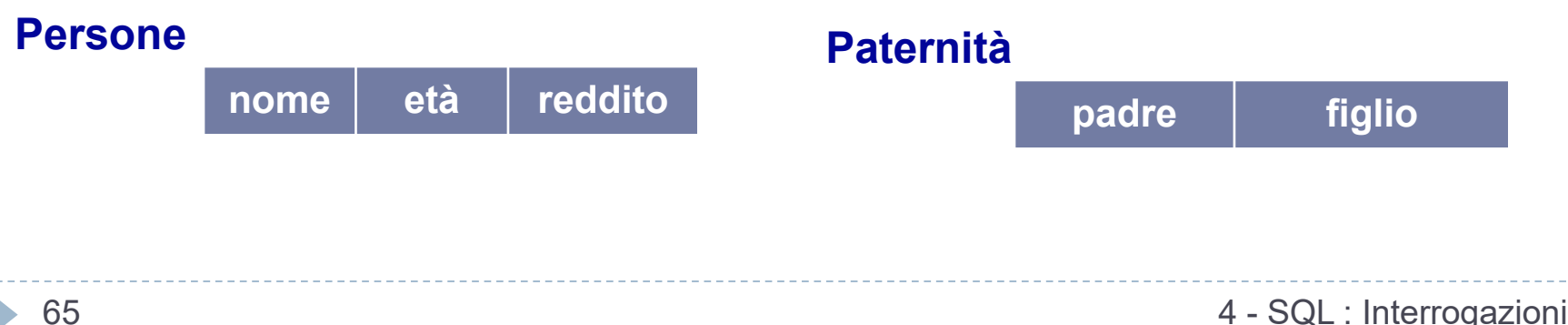

### Soluzione Esercizio

#### **nome età reddito Persone padre figlio Paternità**

**SELECT** padre **FROM** Persone f **JOIN** paternità **ON** figlio=nome **WHERE**  $f.$ età  $\leq 30$ **GROUP BY** padre **HAVING** AVG(f.reddito) > 20

## Unione

#### **Impiegato**

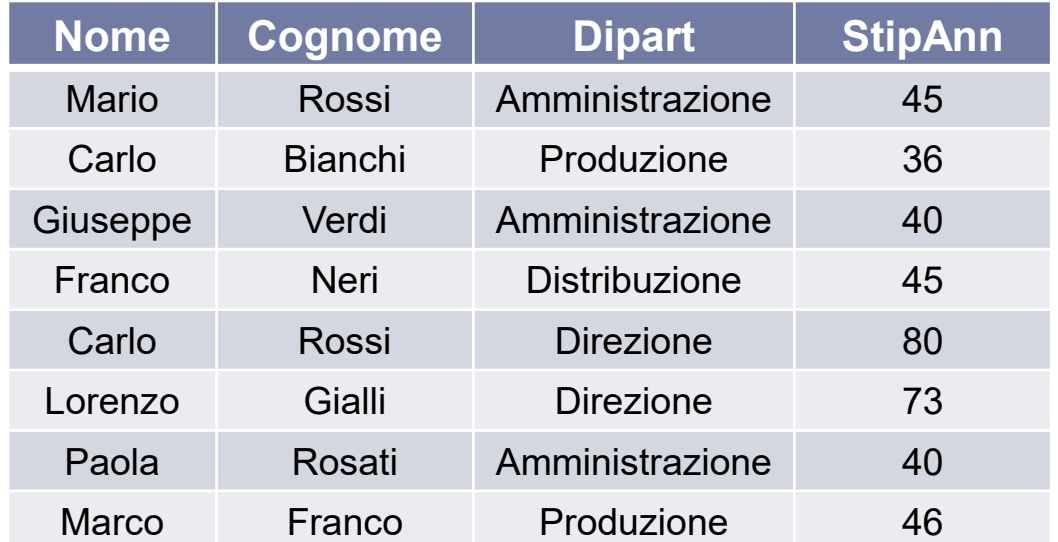

#### **Dipartimento**

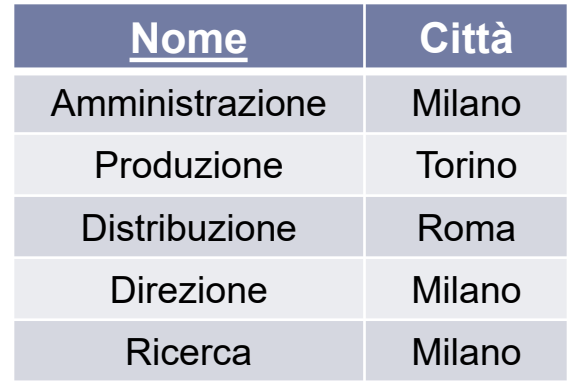

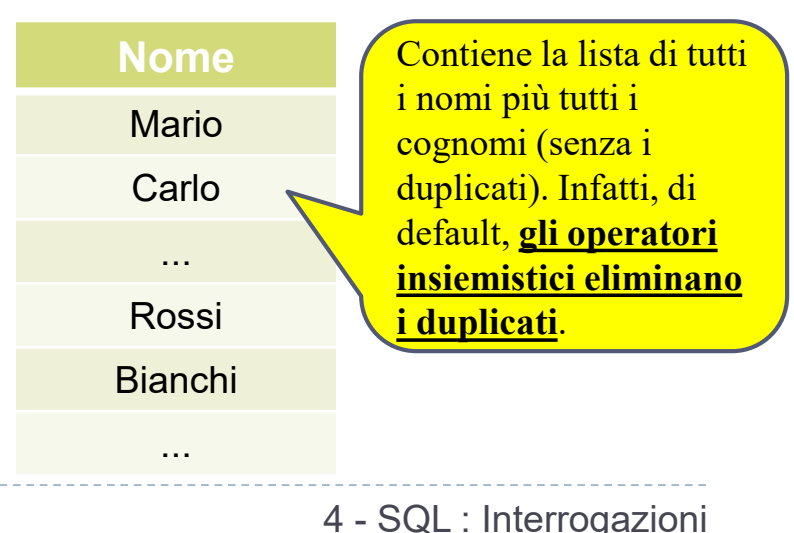

*ESERCIZIO* **:Estrarre i nomi ed i cognomi degli impiegati in una tabella con un solo attributo**

**SELECT** Nome **FROM** Impiegato **UNION SELECT** Cognome **FROM** Impiegato

Se si vogliono mantenere i duplicati si utilizza **UNION ALL**.

### Intersezione

#### **Impiegato**

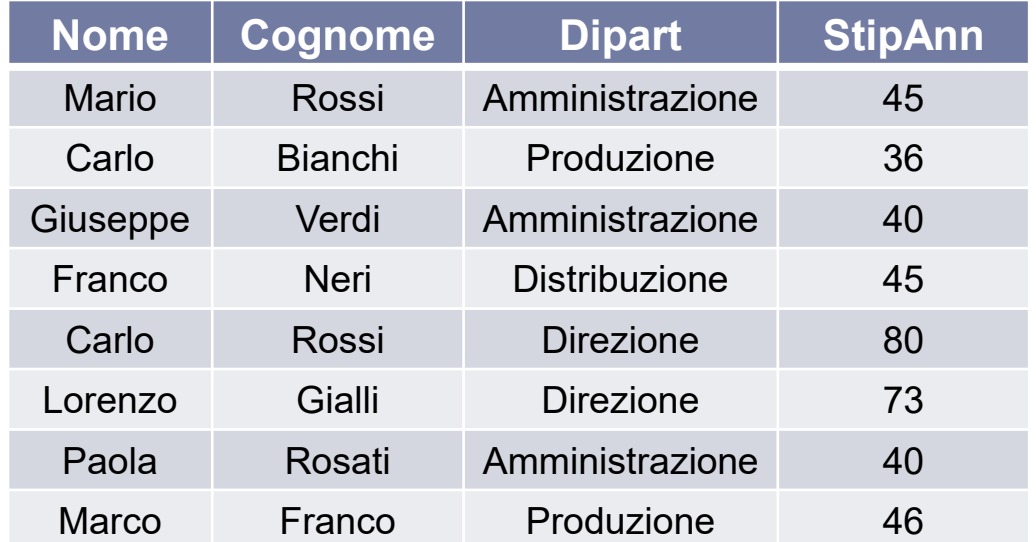

#### *ESERCIZIO* **:Estrarre i nomi degli impiegati**

**che sono anche cognomi**

**SELECT** Nome **FROM** Impiegato **INTERSECT SELECT** Cognome **FROM** Impiegato

#### **Dipartimento**

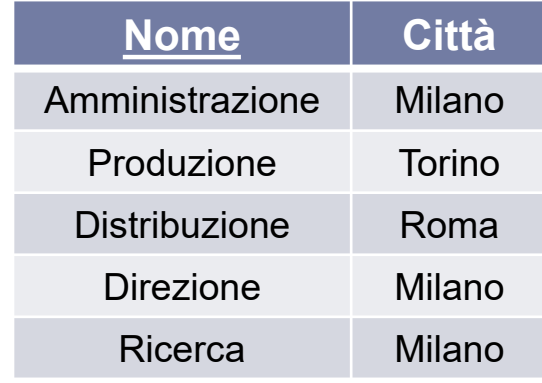

L'**Intersezione** insiemistica **non è supportata nativamente da** *molti DBMS*...ma è facilmente ottenibile tramite interrogazioni nidificate...*dettagli in futuro!*

68 4 - SQL : Interrogazioni

**Nome**

Franco

### Differenza

#### **Impiegato**

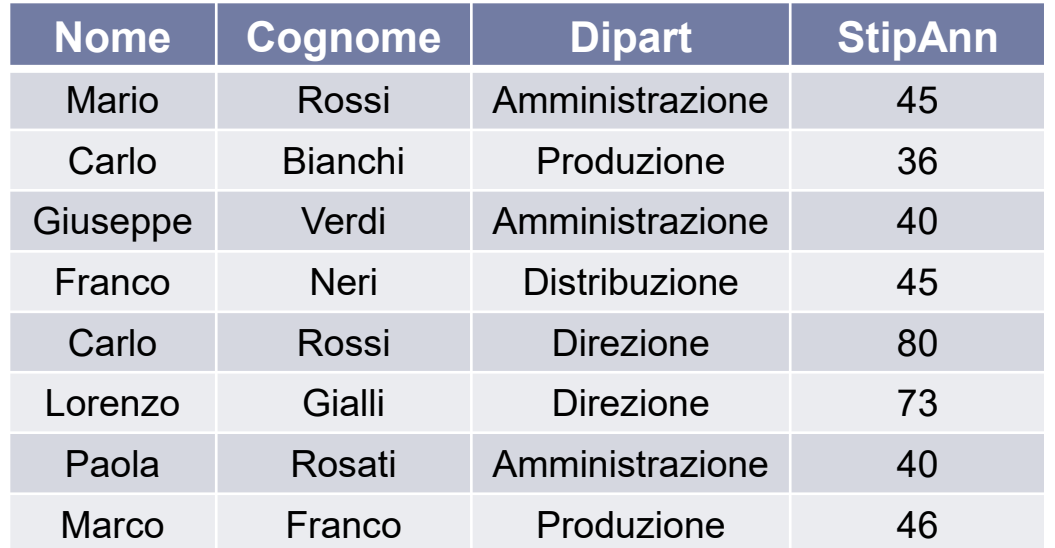

#### *ESERCIZIO* **:Estrarre i nomi degli Impiegati**

**che non sono Cognomi per qualche impiegato**

**SELECT** Nome **FROM** Impiegato **EXCEPT SELECT** Cognome **FROM** Impiegato

#### **Dipartimento**

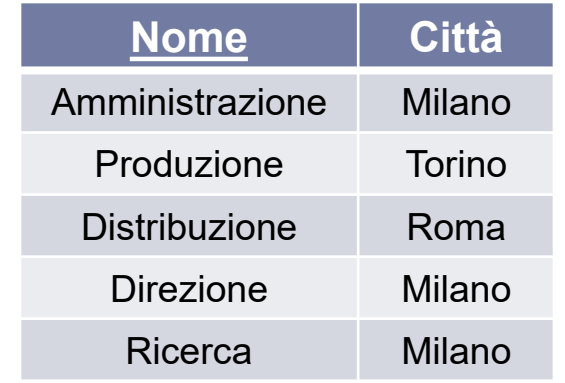

**Nome** La **Differenza** insiemistica **non è supportata nativamente da molti DBMS**...ma è facilmente ottenibile tramite interrogazioni nidificate...*dettagli in futuro!*

Carlo

Mario

**Giuseppe** Lorenzo

Paola

**Marco** 

69 4 - SQL : Interrogazioni

## Conclusioni

- ▶ La nascita di SQL ha rappresentato un fattore importante nel rapido sviluppo del modello relazionale.
- Relazionalmente completo; di fatto, possiede un potere espressivo significativamente superiore all'algebra relazionale.
- Esistono molti modi alternativi di scrivere un'interrogazione; l'ottimizzatore dovrebbe cercare il piano di valutazione più efficiente.
- Nella pratica, gli utenti devono essere consci di come le interrogazioni sono ottimizzate e valutate per ottenere risultati migliori.